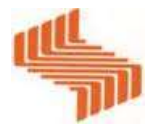

#### **UNIVERSIDAD NACIONAL EXPERIMENTAL DE LOS LLANOS OCCIDENTALES "EZEQUIEL ZAMORA" UNELLEZ – BARINAS VICE-RECTORADO DE PLANIFICACIÓN Y DESARROLLO SOCIAL PROGRAMA DE INGENIERÍA, ARQUITECTURA Y TECNOLOGÍA SUB-PROGRAMA T.S.U. EN INFORMÁTICA BARINAS ESTADO BARINAS**

### **SISTEMA INFORMÁTICO PARA EL REGISTRO Y CONTROL DE FACTURACIÓN E INVENTARIO EN LA PANADERÍA Y PASTELERÍA EL LLANO C.A**

**Trabajo Especial de Grado presentado como requisito parcial para optar por al título de: Técnico Superior Universitario en Informática**

> Autor: Roiber García C.I: 25.966.961 Tutor Academico: Maikol Ortiz

Barinas, Marzo de 2018.

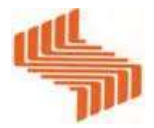

#### **UNIVERSIDAD NACIONAL EXPERIMENTAL DE LOS LLANOS OCCIDENTALES "EZEQUIEL ZAMORA" UNELLEZ – BARINAS VICE-RECTORADO DE PLANIFICACIÓN Y DESARROLLO SOCIAL PROGRAMA DE INGENIERÍA, ARQUITECTURA Y TECNOLOGÍA SUB-PROGRAMA T.S.U. EN INFORMÁTICA BARINAS ESTADO BARINAS**

### **SISTEMA INFORMÁTICO PARA EL REGISTRO Y CONTROL DE FACTURACIÓN E INVENTARIO EN LA PANADERÍA Y PASTELERÍA EL LLANO C.A**

**Trabajo Especial de Grado presentado como requisito parcial para optar por al título de: Técnico Superior Universitario en Informática**

> Autor: Roiber García C.I: 25.966.961 Tutor Academico: Maikol Ortiz

Barinas, Marzo de 2018.

### UNIVER SIDAD NACIONAL EXPERIMENTAL DE LOS LLANOS OCCIDENTALES "EZEQUIEL ZAMORA" UNELLEZ - BARINAS VICE-RECTORADO DE PLANIFICACIÓN Y DESARROLLO SOCIAL PROGRAMA DE INGENIERÍA, ARQUITECTURA Y TECNOLOGÍA SUBPROGRAMA TSU EN INFORMÁTICA **BARINAS ESTADO BARINAS**

### ACEPTACIÓN DEL TUTOR

Yo Maikol Ortiz, C.1 V-20.240.588, hago constar que he leido el Trabajo de Grado, titulado SISTEMA INFORMATICO PARA EL REGISTRO Y CONTROL DE FACTURACIÓN E INVENTARIO EN LA PANADERÍA Y PASTELERÍA EL LLANO C.A. Presentado por el ciudadano: Roiber de Jesús Garcia Chinchilla C.I V - 25.966.961 para optar al Titulo de Técnico Superior en Informática, al cual acepte asesorar en calidad de tutor, durante las fases establecidas en el artículo 7 del Reglamento de Trabajo de Grado de la carrera de T.S.U. en Informática de la UNELLEZ.

En la ciudad de Barinas a los \_ / L días del mes de Los embra de 2017

Tutor: Maikol Ortiz C.I V-20.240.588

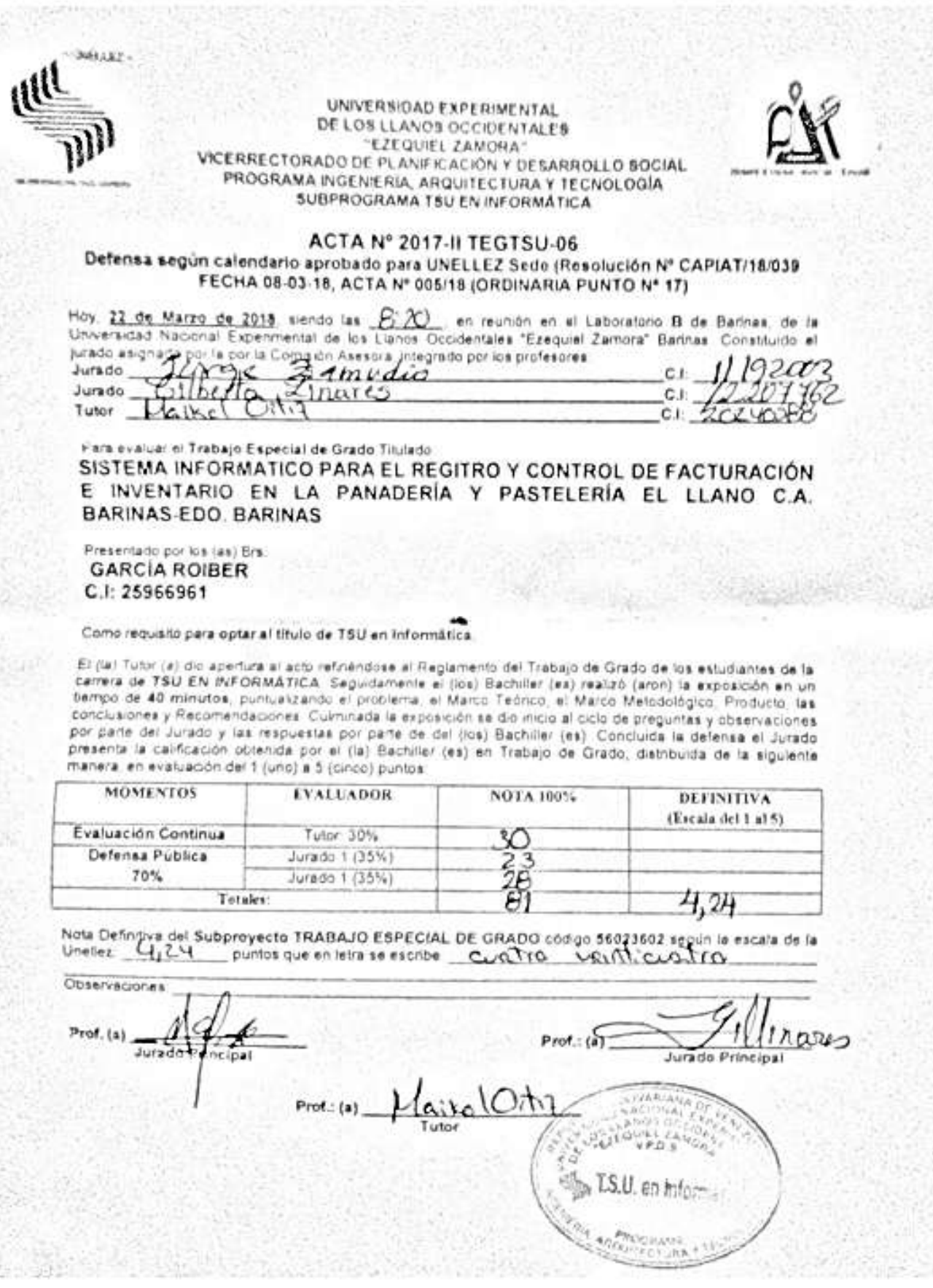

### **AGRADECIMIENTO**

 Quiero agradecer a todas las personas que me han permitido llegar hasta este punto de mi vida, principal mente quiero darles las gracias a Dios, por darnos la vida, y el solo hecho de regalarnos un día mas de vida, a mis padres porque me dieron todo lo que soy y me han enseñado todo los valores, simplemente gracias. A los Sr. Martha rincón y Venancio quienes son mis jefes de la empresa donde prestó servicio, quienes desde el principio me han dado su apoyo, a mi hermana Roddarys quien siempre me ha ayudado en todo, siendo como una segunda madre, todo lo que una hermana mayor debe ser. A mi prima Carmen porque siempre me a regalado su apoyo y cariño. Javier y Albany, mis compañeros de clases desde el primer semestre que hasta el día de hoy, siempre nos hemos ayudado el uno al otro**.**

### **DEDICATORIA**

 La tesis, sistema de control de facturación e inventario para la Panadería Y Pastelería El Llano C.A, va dedicada para todas las personas que han puesto la confianza en mi, aquellas personas que han tenido una participación importante en mi vida, que son base fundamental de lo que he llegado hacer, este trabajo se dedica para mis padres Rodolfo Garcia y Doris Chinchilla, por siempre ser la guía y permitirme crecer, para mis hermanos, Rodolfo García, Ronny García, y Roddarys Garcia, quien siempre han sido modelos a seguir, para toda mi familia quien siempre han confiado en mi y siempre me ha apoyado, a mi pequeña sobrina Zara Valezca Garcia, para mi pueblo Biscucuy lugar donde me crié y crecí, y el lugar donde tuve la mejor infancia que un niño puede tener.

## **INDICE GENERAL**

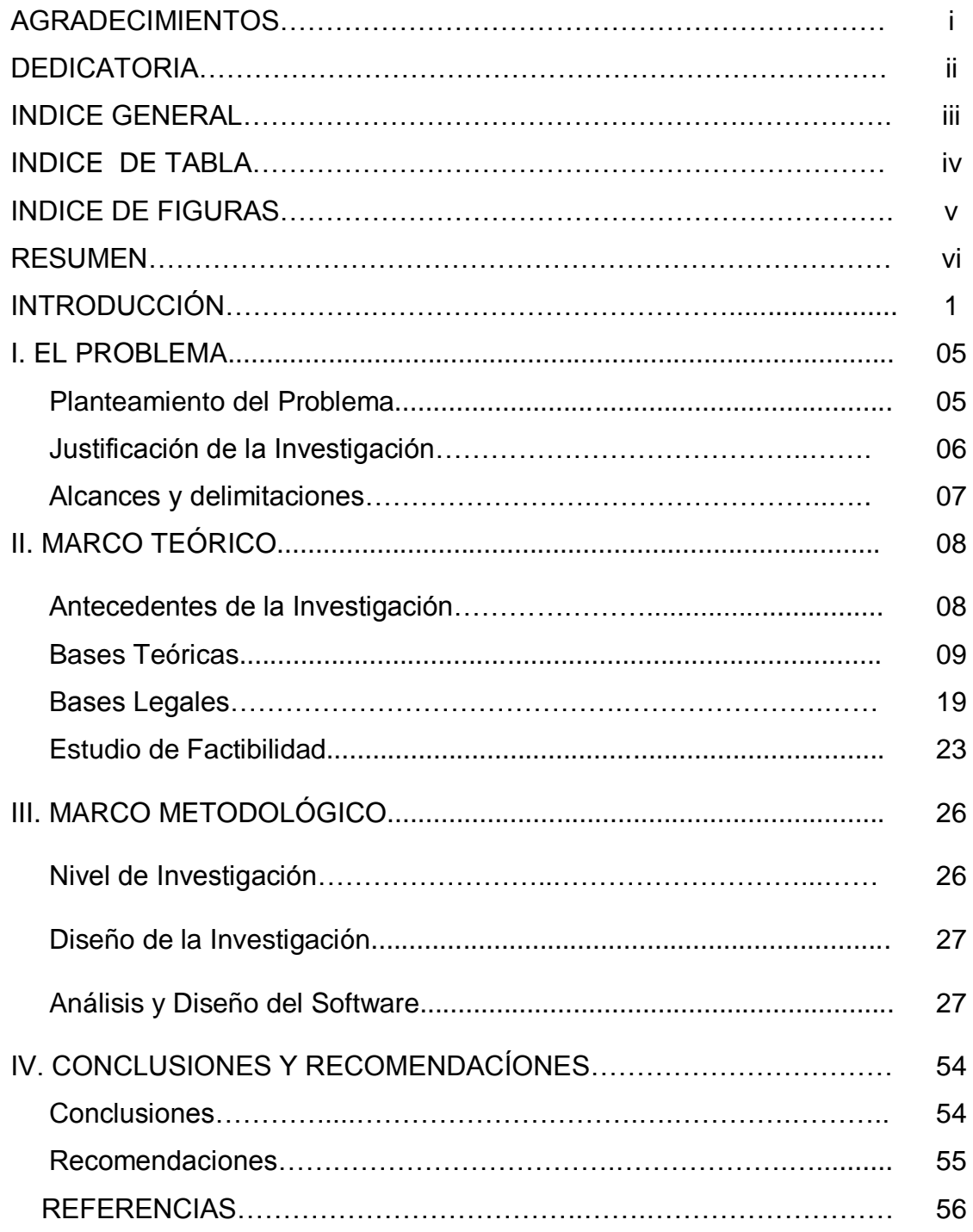

# **ÍNDICE DE TABLAS**

### **pág**.

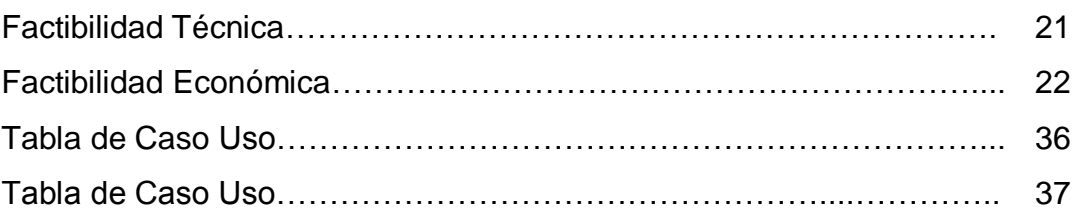

# **ÍNDICE DE FIGURAS**

# **pág.**

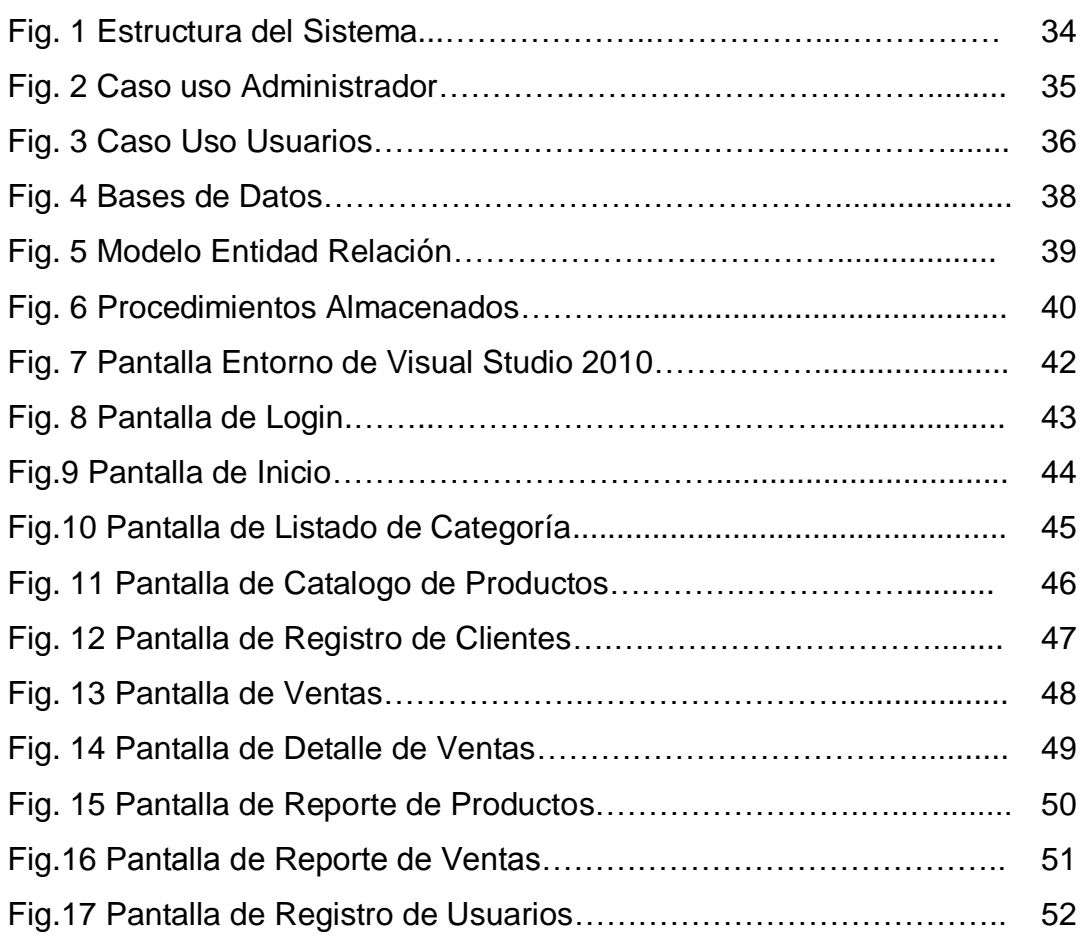

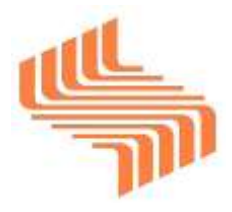

### **REPÚBLICA BOLIVARIANA DE VENEZUELA MINISTERIO DEL PODER POPULAR PARA LA EDUCACIÓN, CIENCIA Y TÉCNOLOGIA UNIVERSIDAD NACIONAL EXPERIMENTAL DE LOS LLANOS OCCIDENTALES EZEQUIEL ZAMORA "UNELLEZ" BARINAS ESTADO BARINAS**

### **SISTEMA INFORMÁTICO PARA EL REGISTRO Y CONTROL DE FACTURACIÓN E INVENTARIO EN LA PANADERÍA Y PASTELERÍA EL LLANO C.A**

**Autor:** Roiber García **Tutor:** Maikol **Fecha:** Barinas Marzo de 2018

### **RESUMEN**

La presente investigación tiene como objetivo primario el desarrollo de un sistema informático para el registro y control de facturación e inventario en la Panadería Y Pastelería El Llano C.A Esto se llevó a cabo bajo un paradigma de investigación de tipo descriptivo, con un diseño no experimental, que se ha desarrollado bajo la modalidad de un proyecto factible, ya que dicha investigación aporta una posible solución a la problemática presentada, es importante destacar que los resultados de dicha investigación arroja como conclusión, la realización de un sistema informático, que ayude a solventar las problemáticas planteadas como lo que es la perdida de mercancía en el área de despacho por el desorden existen al momento de entregar los productos facturados de un cliente, además este sistema se realizo con un método de desarrollo de software aplicable para este tipo de proyectos, como lo es XP (Xtreme Programming ), este es un método de desarrollo de software el cual tiene como objetivo las constante comunicación con el cliente el cual permite una mayor investigación por parte del programador, para desarrollar un sistema que permita dar solución a los problemas planteados por el cliente y que así cumpla con las exigencias del mismo . Además Añadido a esto los programas y herramientas con los cuales el grupo trabajó fueron Microsoft SQL Server Management Studio Express que permite la creación y manipulación de bases de datos de forma descriptivas con palabras reservadas o de forma graficas, además de la creación de vistas y procedimientos almacenados, y Visual Basic para el montaje de la interfaz de usuario. La funcionalidad de este y el bajo costo del mismo hacen a este proyecto factible.

 **Descriptores**: Sistema informático para el registro y control de facturación e inventario, XP, Software.

### **INTRODUCCIÓN**

 Para la comprensión total de este proyecto es importante entender el entorno en el cual esta siendo desarrollado, desde los sistemas de información y su importancia en la sociedad actual, desde hace años la raza humana tiene la necesidad del progreso, actualizar su manera de realizar diversas tareas, las cuales con el tiempo se convierten en algo monótono y repetitivo lo cual se ha desarrollado sistema computaciones el cual permita realizar estas tarea de manera eficaz y mejora su productividad por menor esfuerzo humano.

 La siguiente investigación muestra un sistema de información funcional, dicho sistema está conformado por tres actividades que producen la información que las organizaciones necesitan para tomar decisiones, controlar operaciones, analizar problemas y crear nuevos productos o servicios. Estas actividades son: Entrada, procesamiento y salida de datos.

 Esta investigación cumple el propósito de mostrar el amplio tema de los sistemas de información y a su vez presentar una posible solución a la problemática presente en la Panadería Y Pastelería El Llano. La solución va de la mano con la actualidad tecnológica que cada día va en aumento, Las empresas y organizaciones se han visto en la necesidad de actualizar sus recursos tanto administrativos como tecnológicos. Surgiendo así software y sistemas de control que facilitan el trabajo de sus usuarios y ayudan a mantener un control de la empresa u organización. En vista de esto, se planteó como meta elaborar un sistema informático para el registro y control de facturación e inventario en la Panadería Y Pastelería El Llano C.A y así facilitar el trabajo a quienes día a día laboran en dicha empresa.

### **EL PROBLEMA**

### **PLANTEAMIENTO DEL PROBLEMA**

 La informática ha estado involucrada en el avance de la raza humana desde tiempos remotos hasta la actualidad, abarcando principalmente desde los nuevos y sofisticados celulares hasta las grandes supercomputadoras científicas, todo aquello que la conforma es parte elemental de la vida cotidiana, cada una de sus contribuciones en el progreso de la raza humana, le ha permitido caracterizarse como una ciencia muy significativa e indispensable para los seres humanos. Por ende desde la antigüedad todo comenzó a depender de la informática, cada vez incrementaba su necesidad para facilitar la realización de las tareas cotidianas todo esto gracias a los nuevos avances en programación que son los que permiten el desarrollo de sistemas informáticos. Según Laudo (2012), "Los sistemas de información son conjuntos de componentes interrelacionados que recolectan (o recuperan), procesan, almacenan o distribuyen información para los procesos de toma de decisiones y de control en una organización." (p. 3). Los sistemas informáticos son conjuntos de componentes que interactúan entre si llevando un proceso que consiste en recibir información, almacenarla y luego se encarga de distribuirla.

 En este mismo orden de ideas, están presentes los sistemas informáticos que son aquellos que ayudan a controlar los diversos procesos en las empresas. Por ende, existen sistemas informáticos que son creados para un fin en específico entre ellos están los de llevar un control de facturación e inventario que permiten la interacción entre cliente y vendedor, por tal razón, ayuda a la tarea contable de la empresa disminuyendo los riesgos de perdidas monetaria. De la misma manera en américa latina estos sistemas

no se ha hecho esperar, la revolución tecnológica esta en aumento gracias a nuevos emprendedores que cada día realizan sistemas informáticos, automatizando las tareas que ayudan a las organizaciones a sostenerse y crecer cada día más, por esta razón, existen cientos de software desarrollados para este fin en el mercado, para grandes, mediana y pequeñas empresas. En este aspecto Correa (1988) afirma que:

"La aplicación de la informática en el sector industrial ha despertado expectativas tanto en países desarrollados como en desarrollo, que sólo se han satisfecho parcialmente hasta ahora. En América Latina, el potencial de esa tecnología como herramienta para aumentar la productividad y la competitividad industrial, y para impulsar el desarrollo económico y social en general, ha sido destacado en numerosos estudios y contribuciones y ha motivado acciones públicas de diverso alcance". (p. 6)

 En Venezuela dichos sistemas o software no son muy frecuentes, especialmente en las pequeñas y medianas empresas, debido a que el acceso a las licencias cuesta un poco para obtenerlo. En este sentido, la Panadería y Pastelería El Llano C.A posee una larga trayectoria con más de treinta años en funcionamiento, donde el personal obrero trabaja directamente con el público, ofreciendo sus servicios a una gran cantidad de clientes a diario, debido a esto el personal obrero deberá emplear más esfuerzo de lo normal para lograr complacer cada una de las exigencias que tengan los usuarios a la hora de solicitar su artículos ya, así como también, se genera mayor problemática al momento en el que el cliente recibe determinado artículo debido a las considerables filas que se hacen al cancelar como también al retirar los artículos previamente cancelados.

 Así mismo algunas personas aprovechan la situación y no cancelan lo que han consumido, por lo tanto genera pérdidas monetarias ya que la panadería no posee en su metodología de trabajo un sistema de control automatizado que permita llevar un registro de las compras que realizan los clientes, finalmente cuya problemática real además proporciona decepción a

una gran cantidad de usuarios, por la demora tanto en solicitar o cancelar sus artículos (mal servicio), lo que permite la pérdida de clientes para la pequeña empresa.

 Debido a esto, el autor de la presente investigación, propone como alternativa principal para la solvencia de la problemática real que afecta directamente tanto al cliente como a la empresa. La realización de un sistema informático accesible y personalizado que permita llevar un control de facturación de artículos existentes en dicha empresa. Dada la descripción de la problemática real por parte del autor, surge la necesidad de que se sea presentada la formulación de una secuencia de interrogantes que permitirán delimitar el problema principal.

- ¿Sera importante diagnosticar los elementos necesarios para la realización del sistema de control informático para el registro de facturación e inventario en la Panadería y Pastelería El Llano C.A?
- ¿La Panadería y Pastelería El Llano C.A contara con los elementos necesarios para la realización del sistema de control informático para el registro de facturación e inventario?
- ¿El diseño final del sistema de control informático para el registro de facturación e inventario podrá dar una solución a la problemática real presentada por el investigador?

### **OBJETIVOS DE LA INVESTIGACIÓN**

### **OBJETIVO GENERAL**

 Desarrollar un Sistema de información de registro y control para la facturación e inventario en la Panadería y Pastelería El Llano C.A. Barinas edo. Barinas

### **OBJETIVOS ESPECIFICOS**

- Diagnosticar los elementos necesarios para la realización del sistema de control informático para el registro de facturación e inventario en la Panadería y Pastelería El Llano C.A.
- Determinar los requerimientos para la realización del sistema de control informático para el registro de facturación e inventario en la Panadería y Pastelería El Llano C.A.
- Diseñar el sistema de control informático para el registro y facturación de la empresa anteriormente mencionada.

### **JUSTIFICACIÓN DEL SISTEMA**

El sistema informático de control de facturación e inventario, llevara a cabo un proceso de registro de cada uno de los artículos que dispone la empresa, con su respectivo precio funcionara como su nombre lo indica de forma automática, lo cual permitirá que no ocurra errores como de vender un producto que no se encuentre en existencia. Por consiguiente deberá ser actualizado momentos antes de dar inicio a la jornada laboral. Cuya alternativa de solución es muy relevante porque permitirá satisfacer las respectivas exigencias de los clientes, logrando generar su constante visita al local para realizar sus compras, así como consentirá dar solución a cada una de las consecuencias que acarreo la problemática. Por ende gracias al funcionamiento de este sistema permitirá a la Panadería y Pastelería el Llano C.A aumentar sus niveles de competitividad tanto en el mercado local como también el regional por lo tanto se traduce en beneficios económicos, teniendo así una empresa vanguardista en lo que a tecnología se refiere.

 Este sistema ofrecerá a los usuarios y clientes una mayor calidad en los servicios ofrecidos por la empresa Panadería y Pastelería El Llano c.a. Agilizando el proceso de facturación, que traerá como consecuencia la eliminación de los problemas generados habitualmente como pérdida de productos, lentitud al cancelar facturas, pedida de datos entre otros. De la misma manera, el sistema permitirá obtener una base de datos donde se registrara todos los productos con los que cuenta la panadería y pastelería el Llano c.a. lo cual permitirá que no ocurra errores como de vender un producto que no se encuentre en existencia, la cual se debe actualizar momentos antes de comenzar la jornada laboral

 Podemos agregar que con el sistema informático de control de facturación e inventario el personal trabajara de la siguiente manera: El sistema registrara tanto a la persona y el artículo que desea consumir, así como también el precio individual de los artículos sumado al respectivo total.

6

Posteriormente arrojara la factura que será entregada al cliente, luego dicha factura será recibida por el despachador permitiendo de esta forma realizar la entregar de los artículos facturados.

### **ALCANCES Y LIMITACIONES**

### **Alcance**

 Con la elaboración de la presente investigación, condescenderá un buen servicio a los clientes, por parte del personal encargado de despacho así como también de la caja, ya que agilizará el proceso de facturación de productos y entrega de los mismos, evitando malos entendidos y posible extravíos de mercancía. Permitiendo alcanzar la preferencia del cliente para realizar sus compras en dicha empresa, así como el incremento de ganancias.

### **Limitaciones**

 De este modo, el sistema solo servirá para el uso en el área de despacho, es decir, este sistema no tendrá aplicación directamente con la administración de la empresa, como nomina, asistencia del personal, entre otros, de la misma manera, el inventario no será para la materia prima que entra y sale de la empresa, como registro de acceso de harinas, azúcar, sal, y otros ingredientes esenciales para la elaboración de pan, en este sentido el programa puede ser actualizado a una versión donde si tenga estas funciones.

### **MARCO TEORICO**

### **ÁREA DE LA INVESTIGACIÓN**

 La investigación se llevara acabo en el área de despacho de la Panadería y Pastelería el llano C.A. que se encuentra ubicada en la calle Arzobispo Méndez núm. 4-1 al lado del cine Barinas con Av. Montilla, caja de agua Barinas, estado Barinas Venezuela

### **ANTECEDENTES DEL ESTUDIO**

 La presente investigación, Sistema informático para el registro y control de facturación e inventario en la Panadería y Pastelería El Llano C.A. tiene sus bases en proyectos de grado similares, tomando referencias y principios de la misma para la estructura de dicha investigación, entre las más relevantes están:

 **Pinargote y Sánchez (2014)** "SISTEMA INFORMATICO DE GESTIÓN DE VENTAS Y SERVICIOS TÉCNICOS EN LA EMPRESA S-COMPU DEL CANTÓN PEDERNALES " presentado en la Escuela Politécnica Agropecuaria de Manabí Manuel Félix López, esta investigación presenta de manera simple y con una lectura sencilla la información que de seguimiento al desarrollo de un sistema computarizado con el propósito de optimizar los procesos de ventas e inventarios que actualmente se llevan a cabo la empresa s-compu del cantón pedernales. El método de investigación utilizado fue la entrevista no directa, y el lenguaje de programación utilizado para la elaboración del sistema fue Virtual Studio y manejador de base de datos SQL Server, razón por la cual es citado en esta investigación

 **Mora (2013)** "DISEÑO E IMPLEMENTACION DE UN SISTEMA PARA GESTIONAR VIATICOS" presentado en la escuela de computación de la Universidad de Central Venezuela "UCV", esta investigación utiliza la observación como técnica de investigación, por el cual llegan a la conclusión de que debido a la ausencia de una herramienta informática para la gestión de viáticos hay perdidas de materiales, por ello, surge la necesidad de crear un sistema de informaron para solventar este problema, utilizando la metodología de desarrollo de software Exterme Programming (XP) el cual permite un desarrollo rápido de proyectos pequeños y mediano.

 **Areyano (2017)** en su proyecto titulado "Desarrollo de un sistema de inventario para la veterinaria OASIS DE LAS MASCOTA" presentado en la Universidad Nacional Experimental de los Llanos Occidentales EZEQUIEL ZAMORA, esta investigación utilizo un paradigma de investigación de tipo descriptivo, con un diseño no experimental, para mejorar la calidad de trabajo de la empresa "el oasis de las mascotas" , en el cual se saco provecho de su investigación ya que en ella podemos notar el uso de las bases de datos para la elaboración del inventario, así como la utilización de Visual Studio para hacer el sistema que hará el llamado a dicha bases de datos.

### **BASES TEÓRICAS**

#### **Sistemas.**

 Sistemas según Catacora (1997), considera que los sistemas son un "conjunto de elementos, entidades o componentes que se caracterizan por ciertos atributos identificables que tienen relación entre si, y que funcionan para lograr un objetivo." (p.25)

 De la misma manera Gómez (2000), define sistemas como "el conjunto armónico y coherente de proceso, elementos y recursos dirigidos hacia un fin determinado" (p.60)

9

 Por ultimo pero no menos importante, Hongren / Harrison (2000), lo define como "la combinación del personal, de los registros y de los procedimientos que un negocio utiliza para satisfacer sus necesidades de información financiera" (p.286)

 Tomando en cuentas las tres citas hechas, se puede deducir que un sistema es conjunto de elementos, o componentes individuales que trabajan bajo un mismo orden, llevando un proceso en conjunto y se esa manera llegar a un fin común, los procesos se caracterizan por tener una entrada de información un proceso y posteriormente una salida.

### **Clasificación de los sistemas**

 Según Catacora (1997), divide los sistemas los sistemas en las grandes ramas: sistemas de producción, y sistemas de ventas. Las cuales se define como.

#### **Sistemas de producción.**

 Según Catacora (1997) "El sistemas de producción tiene como finalidad manejar y controlar todas las operaciones que se generen dentro del procesos productivo de una empresa manufacturera o el procesos de prestación de servicios en una empresa de otra índole". (p.28), este sistema tiene como finalidad el control y la manipulación de los procedimientos que se realizan en un proceso de producción en una empresa.

#### **Sistemas de ventas.**

Según Catacora, (1997) define un sistema de ventas como:

 Un sistema de ventas cubre las siguientes funciones o subsistemas: facturación y cobranzas, control de los canales de distribución, mercadeo.

 Facturación y cobran un subsistema de facturar con y cobranzas debe de tener separadas las principales funciones, es decir, la facturación segregada de los cobros. Un sistema de facturación se emplea con el objetivo de

registrar y controlar las operaciones de ventas de la organización, un sistema de cobranzas permite controlar el proceso de cobranzas a través del registro y mantenimientos de las cuentas por cobrar. (p.30). Los sistemas de ventas tiene como principal función como la facturación y cobranzas, así como los controles de los canales de distribución y mercadeo, los sistemas de facturación se realizan con el fin de registrar cada transacción económica realizada en la empresa

### **Control.**

 Control es el proceso en el cual se realiza una observación cuidadosa que sirve para hacer una comprobación de los elementos de una actividad, según Robins (1996) lo define como "el seguimiento de las actividades, para asegurarse que se cumplan de acuerdo a lo planeado y corregir cualquier desviación significativa. (p.7)

 Otra concepto seria el otorgado por Stoner y Freeman (1996) que dice, "consideran al control como el procesos de permite garantizar que las actividades reales se ajusten a la actividades proyectadas. El control sirve a los gerentes para monitorear la eficiencia de sus actividades de planificación, organización y dirección". (p. 610)

 Por otra parte Hongren y Harrison (2000) define que: "el control es plan organizacional y todas las medidas correspondientes adoptadas por una empresa para proteger los archivos, estimular el cumplimiento de las políticas de la compañía, promover la eficiencia operacional, asegurar registros contables exactos y confiables". (p. 127)

 Finalmente Múnich y Galindo (1995) define que: "el control es la evaluación y mediación de la ejecución de los planes con el fin de destacar y prever desviaciones para establecer las medidas correcticas necesarias". (p.127)

**Inventario.**

 Según Catacora (1997), "el sistema de inventario debe permitir controlar todos los materiales, productos, repuestos y suministros que mantiene y maneja la empresa. Un sistema de inventarios dos tipos e movimientos entrada y salida". (p.32)

Un concepto aportado por Narasimhan, (1992), expresa que:

 El inventario es considerado simplemente como las existencias de productos físicos conservados en lugar y en un momento determinado. La gestión de inventario en cualquier tipo de empresa, representa una función de carácter tanto operativa como administrativa, fundamentalmente para mantener su funcionamiento. En este sentido, que la empresa asegure la continuidad de sus operaciones con una garantía razonable contra la escasez de la materia prima, pero evitando los errores de inventario. (p.159)

 Según Kieso y Weigandt (1990) "sostiene que el inventario es un conteo físico de la mercancía en el almacén de la empresa, tales mercancías vendrán a ser, aquellos que no logren vender" (p. 33)

 Por otra parte los autores Stoner, Freeman, y Gilbert, (1996), afirman "es la existencia de materias primas, trabajo en proceso y bienes terminados que mantienen una organización para satisfacer sus necesidades" (p. 660)

 Por ultimo Suarez, (1992), indica que el inventario "es un conjunto de mercancías o artículos acumulados en el almacén en espera de ser vendido o utilizados en el proceso de producción. La afirmación anterior" (p. 159)

 Analizando las diferentes pero acertadas definiciones de los autores consultados, se llega a la conclusión que un inventario es un instrumento utilizado para llevar el control de materia prima o de material ya terminado de una empresa u organización, en este se detalla la cantidad existente, así como también los productos que entran y salen del establecimiento, esto ayuda a tener una idea del patrimonio actual de la empresa.

#### **Importancia de los Inventarios.**

 La importancia de los inventarios radica en la funcionalidad que tiene, ya que allí se lleva el control del activo que posee una empresa, Bufa y Taubert, (1992) afirman que:

 Los inventarios representan uno de los activos más importantes en una empresa y desempeñan múltiples funciones en el mercadeo, promoción, distribución y producción. Los inventarios representan los medios de adsorción de varias clases de eventos perturbadores, tales como las variaciones al azar en el precio de las materias primas, variaciones de las demandas y las que ocurren en tiempos de los flojos de provisión, manufactura y distribución.

 Los inventarios facilitan la promoción de los productos al aumentar su disponibilidad y también la mejor utilización de instalación productiva, permitiendo producir, varios productos diferentes en lotes de tamaño racionales. Finalmente ofrece un programa de producción más económica, y a la vez socialmente más aceptable, al hacer que la producción sea más estable a lo largo del año. (p. 136)

Por otra parte, Baker, Yacobsen, Ramírez (1998), afirman que:

La inversión en existencia de una empresa manufacturera generalmente representa una importante fracción de su activo circulante. Para mantener una inversión en existencia debidamente equilibrada, se requiere un a cuidadosa labor de planeación y control.

 Los inventarios desempeñan la función de todo un sistema ya que permite el desarrollo de las diferentes actividades que radican en la necesidad de materiales, no siempre son inmediatas y constantes, los cuales no se requiere para el proceso actual debe ser almacenado para abastecer las necesidades de la producción y las ventas. Los inventarios tienen como fin garantizar la secuencia del proceso productivo, por lo que bien administrados pueden generar grandes economías para la empresa u en un excelente resultado. (p. 852)

 La importancia de un inventario radica en su funcionamiento en general, ya que los inventarios permiten realizar un control, un cheque de los productos existentes en un establecimiento, las organizaciones depende de esta información necesaria para saber el estado de la actividad económica que tiene la empresa.

#### **Sistemas de Control e Inventario.**

 Debido al crecimiento de la economía mundial, las empresas que están en su auge, necesitan herramientas que les ayude a llevar el control de lo que posee, por ellos la realización de sistemas de control e inventario, para facilitar las labores administrativas de la empresa, Para el autor Stoner, (1998) inventario se define de la siguiente manera, "es un conjunto de políticas y normas de toma de decisiones para mantener esos productos a los niveles adecuados. Las reglas de decisión sobre inventario especifican cuando ordenar los materiales y cuando pedirlos". (p. 243)

 Según Narasimhan, (1996) "un sistema de control de inventario debe coincidir con las estrategias de la empresa, de manera que la fabricación se utilice para obtener el inventario." (p. 92)

Por otra parte, el autor Álvarez, (1991) menciona que:

 Para implementar un sistema de control de inventario deben observarse diferentes mecanismos manuales, recursos computarizados o simplemente mediante una combinación de ambos. Hoy en día muchos sistemas son computarizados, exceptos aquellos que tiene un número muy pequeño de artículos poco costosos. En estos casos el costo de un sistema computarizado debe de ser mayor que sus beneficios.

 Los sistemas de control e inventarios son herramientas de toma de decisiones que son desarrolladas según sea el caso, debido a que no todas las empresa están estructuradas de la misma maneras, por ello, estos sistemas son personalizados, es decir que el programa cumpla con las necesidades de la empresa a la que fue desarrollada, los sistemas de inventarios pueden ser manuales, pero estos pueden llevar a errores, como perdida de información, retraso entre otros, por eso existen los sistemas de control he inventario informático los cuales corrigen estos errores, pero debido a su alto costo del mismo, no todas las empresas poseen uno. (p. 8)

 Los sistemas de inventarios, son instrumentos informáticos realizados para eliminar la manipulación de un inventario manualmente, ya que uno automatizado eliminaría el factor humano que en general tiende a causar

#### errores.

#### **Importancia de un Sistema de Control e Inventario.**

 De la misma manera del inventario, estos sistemas son importantes para llevar la administración de las empresas, los autores Polimeri, Fabozzi, Adelbert, (1998) Mencionan que "es importante que una empresa disponga d n buen sistema de control de inventario de materiales. La realización de un buen control implica mantener tanto los costos a nivel mínimo, como la producción de la planta en un programa semejante". (p.100).

### **Facturación.**

 El autor Fernando catacora (1997) define "un sistema de facturación se diseña con el objetivo de registrar y controlar las operaciones de ventas de la organización" (p. 30)

 El autor catacora (1997) Indica que "el proceso de facturación tiene objetivo de controlar, procesar y registrar todas las actividades relacionadas u operaciones que tiene como objetivo mantener y aumentar las ventas de una empresa". (p. 282)

 Teniendo en cuenta los autores previamente consultados, se puede decir que la facturación es un proceso en el cual se registra y controla las operaciones financieras de una empresa como lo son venta y compra, este procedimiento de realiza con el fin de mantener o aumentar la economía de la empresa, esta puede ser manual o digital.

### **Base de Datos.**

 Según la Conference des Statisticiens Européens, (1977) define una base de datos de la siguiente manera:

 Colección o depósito de datos, donde los datos están lógicamente Relacionados entre sí, tienen una definición y descripción comunes y están estructurados de una forma particular. Una base de datos es también un modelo del mundo real y, como tal, debe poder servir para toda una gama de usos y aplicaciones.

Mientras que (Delobel, 1982) la define como: "Conjunto estructurado de datos registrados sobre soportes accesibles por ordenador para satisfacer simultáneamente a varios usuarios de forma selectiva y en tiempo oportuno".

 De la misma manera Deen, (1985) "Colección integrada y generalizada de datos, estructurada atendiendo a las relaciones naturales de modo que suministre todos los caminos de acceso necesarios a cada unidad de datos con objeto de poder atender todas las necesidades de los diferentes Usuarios".

Por ultimo pero no menos importante Piattini (2006). Dice que:

Colección o depósito de datos integrados, almacenados en soporte secundario (no volátil) y con redundancia controlada. Los datos, que han de ser compartidos por diferentes usuarios y aplicaciones, deben mantenerse independientes de ellos, y su definición (estructura de la base de datos) única y almacenada junto con los datos, se ha de apoyar en un modelo de datos, el cual ha de permitir captar las interrelaciones y restricciones existentes en el mundo real. Los procedimientos de actualización y recuperación, comunes y bien determinados, facilitarán la seguridad del conjunto de los datos.

 Gracias a los autores se deduce que, una base de datos es una colección de datos estructurados y registrados que nos permite guardar grandes cantidades de información de forma organizada para que luego podamos encontrar y utilizar fácilmente.

### **Sistema de Gestión de Base de Datos (SGBD)**

Pérez (2007) propone su concepto de la siente manera:

Los Sistemas de Gestión de Base de Datos son un tipo de software muy específico, dedicado a servir de interfaz entre la base de datos, el usuario y las aplicaciones que la utilizan. Se compone de un lenguaje de definición de datos, de un lenguaje de manipulación de datos y de un lenguaje de consulta.

 Esta interfaces llamadas gestor de base de datos, es el software que nos ayuda a la manipulación de las bases de datos, como visualización de los datos, actualización y eliminación de datos, así como también agregar unos nuevos.

### **SQL Server**

 SQL Server es el lenguaje utilizado para definir, controlar y acceder a los datos almacenados en una base de datos relacional, Santamaría y Hernández (2008), en SQL vs MySQL nos dice que "SQL Server es un sistema de gestión de base de datos relacional (RDBMS) producido por Microsoft. Su principal lenguaje de consulta es Transact-SQL, una aplicación de las normas ANSI / ISO estándar Structured Query Lenguaje (SQL) utilizado por ambas Microsoft y Sybase". (p.1)

### **Características de Microsoft SQL Server**

- Soporte de transacciones.
- Escalabilidad, estabilidad y seguridad.
- Soporta procedimientos almacenados.
- Incluye también un potente entorno gráfico de administración, que permite el uso de comandos DDL y DML gráficamente.

• Permite trabajar en modo cliente-servidor, donde la información y datos se alojan en el servidor y las terminales o clientes de la red sólo acceden a la información.

• Además permite administrar información de otros servidores de datos.

### **SQL Server Management Studio**

 Es una interface grafica de programación de bases de datos, que permite la creación y manipulación de bases de datos de forma descriptivas con palabras reservadas o graficas, además de la creación de vistas y procedimientos almacenados para mejorar la interacción con los programas

conectados. Muhammad Imran lo define como:

 SQL Server Management Studio (SSMS) Es la interfaz de usuario cliente preferida y oficial con la cual se puede manejar, configurar, desplegar, actualizar y administrar una instancia SQL Server. La herramienta es bastante amigable para el usuario y también es exhaustiva. Es incluida en cada versión de SQL Server y es regularmente actualizada y mejorada. Es recomendado usar SQL Server Management Studio como un primer paso en su viaje para aprender SQL Server.

### **Metodología Desarrollo de Software XP**

 La programación extrema o Extreme Programming (XP) es una metodología de desarrollo de la ingeniería de software formulada por Kent Beck, autor del primer libro sobre la materia, Extreme Programming Explained

 Kent Beck creador de la metodología de desarrollo de software XP, en su libro Change (1999) destaca lo siguiente:

 Es el más destacado de los procesos ágiles de desarrollo de software. Al igual que éstos, la programación extrema se diferencia de las metodologías tradicionales principalmente en que pone más énfasis en la adaptabilidad que en la previsibilidad.

 Los defensores de XP consideran que los cambios de requisitos sobre la marcha son un aspecto natural, inevitable e incluso deseable del desarrollo de proyectos. Creen que ser capaz de adaptarse a los cambios de requisitos en cualquier punto de la vida del proyecto es una aproximación mejor y más realista que intentar definir todos los requisitos al comienzo del proyecto e invertir esfuerzos después en controlar los cambios en los requisitos. Se puede considerar la programación extrema como la adopción de las mejores metodologías de desarrollo de acuerdo a lo que se pretende llevar a cabo con el proyecto, y aplicarlo de manera dinámica durante el ciclo de vida del software.

 Este es un método de desarrollo de software el cual tiene como objetivo la constante comunicación con el cliente el cual permite una mayor

investigación por parte del programador, para desarrollar un sistema que permita dar solución a los problemas planteados por el cliente y que así cumpla con las exigencias del mismo

### **Visual Basic**

 Es unos lenguajes de programación orientada a objeto de entorno visual y de desarrollado grafico, el autor Bautista (2010) define de la siguiente manera:

Visual Basic en un lenguaje de programación visual con un entorno de desarrollo grafico proveniente del Basic. Es uno de los lenguajes más utilizados para realizar aplicaciones de grande o pequeño tamaño. El entorno de Visual Basic existen dos componentes principales que son la barra de herramientas y la barra de menús; mediante las cuales podemos dar entrada o salida a los datos. Este también cuenta con un área de trabajo o Formulario por defecto, en el cual podemos disponer o hacer uso de los distintos controles o botones". (p. 5)

 Este lenguaje de programación es la evolución del lenguaje BASIC, que expande su funcionalidad, el cual permite la programación e objetos de manera grafica, haciendo más fácil su utilización.

### **BASES LEGALES**

 El proyecto de investigación "Sistema de control informático para el registro de facturación e inventario en la Panadería y Pastelería El Llano C.A" presentado en la Universidad Nacional de los Llanos Occidentales EZEQUIEL ZAMORA" tiene sus bases legales en los artículos 109 y 110 de la constitución de la Republica Bolivariana de Venezuela (1999) en el cual textualmente dice que:

 **Artículo 109:** El Estado reconocerá la autonomía universitaria como principio y jerarquía que permite a los profesores, profesoras, estudiantes, egresados y egresadas

de su comunidad dedicarse a la búsqueda del conocimiento a través de la investigación científica, humanística y tecnológica, para beneficio espiritual y material de la Nación. Las universidades autónomas se darán sus normas de gobierno, funcionamiento y la administración eficiente de su patrimonio bajo el control y vigilancia que a tales efectos establezca la ley. Se consagra la autonomía universitaria para planificar, organizar, elaborar y actualizar los programas de investigación, docencia y extensión. Se establece la inviolabilidad del recinto universitario. Las universidades nacionales experimentales alcanzarán su autonomía de conformidad con la ley.

 **Artículo 110.** El Estado reconocerá el interés público de la ciencia, la tecnología, el conocimiento, la innovación y sus aplicaciones y los servicios de información necesarios por ser instrumentos fundamentales para el desarrollo económico, social y político del país, así como para la seguridad y soberanía nacional. Para el fomento y desarrollo de esas actividades, el Estado destinará recursos suficientes y creará el sistema nacional de ciencia y tecnología de acuerdo con la ley. El sector privado deberá aportar recursos para los mismos. El Estado garantizará el cumplimiento de los principios éticos y legales que deben regir las actividades de investigación científica, humanística y tecnológica. La ley determinará los modos y medios para dar cumplimiento a esta garantía.

 En ambos artículos podemos apreciar como el estado garantizara, aprobara y reconocerá todo tipo de investigación científica, humanitaria y tecnológica para el desarrollo de la nación, nado que el estado protegerá estos estudios, estos deberán bajo el control y vigilancia que a tales efectos establezca la ley, además el estado reconocerá el interés del publico por las ciencias, tecnología, y conocimiento, así como sus aplicaciones e innovación, para desarrollar herramientas fundamentales que beneficien la sociedad en general, por ello el estado garantizara recursos sucintes para la realización de proyectos e investigaciones, según lo establecido en la ley.

 De la misma manera, También tiene sus bases legales en la ley de ciencia, tecnología e innovación, promulgada y aprobada en Venezuela el 12 de julio de 2005, en el artículo 44.

 **Artículo 44.** El Ejecutivo Nacional estimulará las vocaciones tempranas hacia la investigación y desarrollo, en consonancia con las políticas educativas, sociales y económicas del país". Siendo esta una ley derivada de la Constitución de la Republica Bolivariana de Venezuela, garantiza a los individuos con vocación científica, siempre y cuando vaya en concordancia de las políticas educativas, sociales y económicas de la nación.

 Además de la constitución y la ley de ciencia, tecnología e innovación**,** la investigación **"**Sistema de control informático para el registro de facturación e inventario en la Panadería y Pastelería El Llano C.A" esta respaldada bajo los artículos 19 y 20 de la ley de info-gobierno, en sus citas textuales dice que:

 **Artículo 19**. Los servicios prestados por el Poder Público y el Poder Popular a través de los portales de internet deben ser accesibles, sencillos, expeditos, confiables, pertinentes y auditables, y deben contener información completa, actual, oportuna y veraz, de conformidad con la ley y la normativa especial aplicable.

Derecho a la participación en la promoción de los servicios y uso de las tecnologías de información

 **Artículo 20.** El Poder Público y el Poder Popular están obligados a garantizar en sus portales de internet el ejercicio del derecho de las personas a participar, colaborar y promover el uso de las tecnologías de información libres, creación de nuevos servicios electrónicos o mejoramiento de los ya existentes.

 Una interpretación seria que: los poderes publico y populares están obligados a prestar servicios de internet, así como otros tipos de acceso a información, los cuales también deberán hacer participes a colaborar y promover el uso de las tecnologías se información libre y accesibles.

 Cabe destacar la introducción de nuevos artículos como basamento fundamental, de igual importancia que las anteriores como lo son Artículos 6, 9 y 11 de la Ley Especial contra los Delitos Informáticos en Venezuela (2001) que indica:

 **Artículo 6.** Acceso indebido. Toda persona que sin la debida autorización o excediendo la que hubiere obtenido, acceda, intercepte, interfiera o use un sistema que utilice tecnologías de información, será penado con prisión de uno a cinco años y multa de diez a cincuenta unidades tributarias.

 **Artículo 9**. Acceso indebido o sabotaje a sistemas protegidos. Las penas previstas en los artículos anteriores se aumentarán entre una tercera parte y la mitad, cuando los hechos allí previstos o sus efectos recaigan sobre cualesquiera de los componentes de un sistema que utilice tecnologías de información protegido por medidas de seguridad, que esté destinado a funciones públicas o que contenga información personal o patrimonial de personas naturales o jurídicas.

 **Artículo 11.** Espionaje informático. Toda persona que indebidamente obtenga, revele o difunda la data o información contenidas en un sistema que utilice tecnologías de información o en cuales quiera de sus componentes, será penada con prisión de tres a seis años y multa de trescientas a seiscientas unidades tributarias.

 En virtud a lo planteado, es necesario que los estudiantes tengan sus herramientas necesarias para fortalecer su aprendizaje, es importante que en los laboratorios exista material de estudio para brindar al educado una forma más práctica de aprender

 Estos artículos condenan el uso indebido de las tecnologías de información de manera graves como años de cárcel o multas, cabe destacar que el plagio también es uno de los delitos penados y sancionados por lo que esta investigación, cumple con los requerimientos expuestos en estas leyes.

 No esta de menos mencionar las bases legales que demanda a las empresas la entrega de comprobantes de compras o ventas, esta estas normas están destacadas en el artículo 6 de la providencia 0257- SENIAT el cual establece que:

 Artículo 6. Los sujetos regidos por esta Providencia deben emitir las facturas y las notas de debito y de crédito, a través de los siguientes medios:

 Sobre formatos elaborados por imprentas autorizadas por el Servicio Nacional Integrado de Administración Aduanera y Tributaria (SENIAT).

 Sobre formas libres elaboradas por imprentas autorizadas por El Servicio Nacional Integrado de Administración Aduanera y Tributaria (SENIAT). En ningún caso las facturas y otros documentos podrán emitirse manualmente sobre formas libres.

 Estas nomas establecen que cada empresa el cual su principal actividad económica sea la venta o compra de productos, deberá hacer entrega de un recibo o comprobante de la actividad realizada en la empresa, solo por nombrar un artículo ya que toda la providencia redacta la manera de realizar estos comprobantes.

#### **ESTUDIO DE FACTIBILIDAD**

 En general los análisis de factibilidad o los estudios de factibilidad, se completan durante la fase de diseño de sistemas, normalmente durante la consideración de la evaluación de las diferentes alternativas de solución propuestas. Para la elaboración del nuevo sistema se realizaron los estudios de factibilidad mencionados a continuación:

### **Factibilidad Técnica**

La Panadería y Pastelería El llano C.A actualmente cuenta con la disponibilidad de los recursos necesarios que permiten la elaboración e

implantación de un sistema de inventario. Dichos equipos (3) poseen las siguientes características:

| Hardware:                                           | Software:                                                  |
|-----------------------------------------------------|------------------------------------------------------------|
| Procesador: Intel ® Pentium ®<br>CPU B90 / 2.10 GHz | Windows 7 Ultimate de 32 bits                              |
| Memoria RAM: 4,00 GB                                | Microsoft Office 2010                                      |
| Disco Duro: SATA de 300 GB                          | Software<br>que<br>será<br>implementado cumple con los     |
|                                                     | requerimientos<br>la<br>para<br>elaboración del<br>sistema |
|                                                     | propuesto.                                                 |
| Pantalla: Intel ® HD Graphics Family,               |                                                            |
| Memoria total de 783 MB, Monitor                    |                                                            |
| genérico PnP.                                       |                                                            |

**Fuente: García (2018)**

### **Factibilidad Económica**

 Teniendo en cuenta el constante aumento de los precios, estos son el costo que podrá estar presente en el momento de la realización del sistema, todo en base en horas de trabajo.

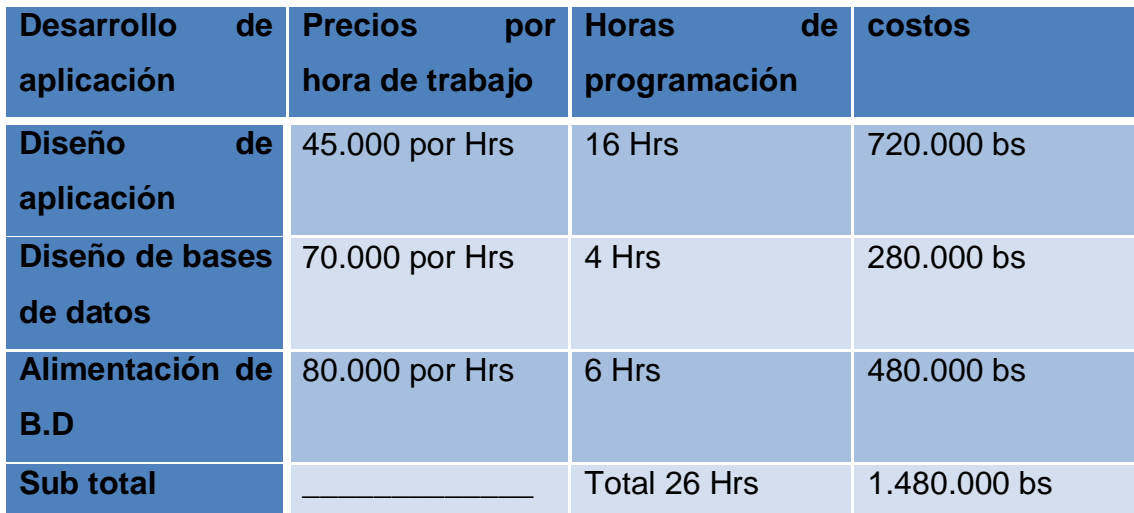

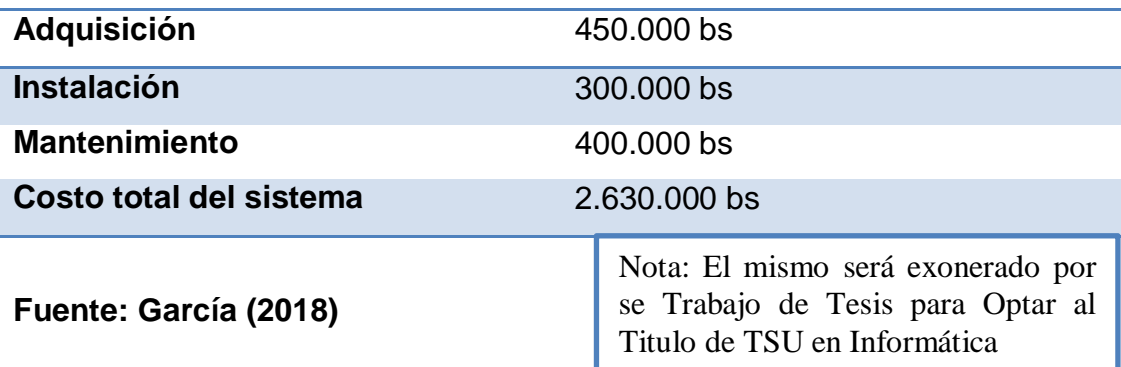

### **Factibilidad Operacional**

 Al momento de ser concluido el proceso de elaboración Sistema de control informático para el registro de facturación e inventario el mismo será implantado para luego ser utilizado de manera correcta, ya que el al momento de instalación, el administrador deberá explicar con detalles el funcionamiento del sistema a las persona encargadas de caja y administración de la empresa

# **MARCO METODOLÓGICO**

El fin esencial del marco metodológico, es el de situar en el lenguaje de investigación los métodos e instrumentos que se emplearán en el estudio planteado, desde la ubicación acerca del tipo de estudio y el diseño, el universo o población, la muestra, los instrumentos o técnicas de recolección de los datos, la medición, hasta la codificación, análisis y presentación de los datos , Según Fidias Arias (1999), "la metodología del proyecto incluye el tipo o tipos de investigación, las técnicas y los procedimientos que serán utilizados para llevar a cabo la indagación. Es el "cómo" se realizara el estudio para responder al problema planteado" (p. 45)

Según lo destacado anteriormente, la metodología esta dependida con el método, diseño, tipo, técnica e instrumento, validez y confiabilidad, es decir, contempla todos los métodos y técnicas a ser aplicadas al trabajo de investigación.

### **Nivel de Investigación**

La presente indagación se encamina, a una investigación descriptiva, debido a su flexibilidad, porque describe, y evalúa características y alguna situación de acuerdo a Arias (2006) dice que:

La investigación descriptiva consiste en la caracterización de un hecho, fenómeno, individuo o grupo, con el fin de establecer su estructura o comportamiento. Los resultados de este tipo de investigación se ubican en un nivel intermedio en cuanto a la profundidad de los conocimientos se refiere (p. 276).

Sin embargo, el tipo de estudio es describir detalladamente cada una de las reacciones de un fenómeno en el proceso de enseñanza y aprendizaje, de la que se está estudiando, dejando huellas en la adquisición de conocimientos del estudiante y a su vez dentro de la sociedad.

### **Diseño de Investigación**

En el desarrollo de este proyecto se toma en cuenta el diseño de investigación de campo que consiste en la recolección de datos, directamente de los sujetos investigados, o de la realidad donde ocurren los hechos logrando la obtención de la información sin alterar las condiciones existentes. En lo que concierne al diseño de Investigación de Campo, como lo expresa Arias (2006), define como: "las técnicas de recolección de datos comprenden procedimientos y actividades que le permitan al investigador obtener la información necesaria para dar respuesta a su pregunta de investigación" (p. 34). De la misma manera, la recolección de datos es una estrategia utilizada por el averiguador para reunir información necesaria que ayuden al estudio.

 Dentro del mismo proyecto, también encontramos la investigación no experimental; que según González (1997), sostiene

 Es aquella que se efectúa sin la manipulación intencionada de variables, lo que aquí se realiza es la observación de fenómenos en su ambiente natural. De esta forma en los diseños experimentales se constituye una realidad, en cambio en los diseños no experimentales no se constituye ninguna situación sino se observa lo ya existente (p. 115).

 Esto quiere decir que el proyecto realizado por el autor es un proyecto del ámbito no experimental ya que no se esta experimentando con algo nuevo o algo no conocido anteriormente.

#### **Análisis y Diseño del Software**

 Para la comprensión del diseño establecido, el sistema **"**informático para el registro y control de facturación e inventario en la Panadería Y Pastelería El Llano C.A**"** es llevado a cabo gracias a los métodos, técnicas e instrumentos descritas anteriormente en el capitulo II conocido como el marco teórico, dicho sistema esta fundamento según los lineamientos de el metodología de desarrollo de software programación extrema "XP" el presenta esquemas que son establecidos por este método en particular.

#### **Análisis del Sistema Actual**

 Normalmente la panadería no hace entrega de facturas, solo lo hace con las personas que la soliciten, sin embargo están son llenadas manuales o con maquinas de caja de facturas las cuales están desactualizadas y su funcionamiento es complicado y tediosos, debido a esto el personal cajero solo realiza la tarea de cobrar, ya sea por pago electrónico o efectivo, además, los clientes cancelan regularmente después de que ya han consumido lo cual puede significar que los cajeros no sepan con exactitud lo que van a cobrar, esto crea confusión y desagrado por parte de los clientes.

#### **Aplicación de la Metodología**

Gracias a la metodología de desarrollo de software desglosaremos el procedimiento realizado para hacer la realización de este sistema, a continuación cada una de las faces, las cuales son esenciales para el desarrollo de dicho sistema.

#### **Fase I Planificación del Proyecto**

 Esta primera fase tiene como objetivo la elaboración de planes de desarrollo, el cual se realiza directamente con el cliente, en este caso el cliente será la empresa misma, ya que es un proyecto realizado para su funcionamiento puesto en marcha por un individuo en particular independiente a la empresa, debido a que, es un proyecto académico por lo tanto no hay una planificación en especifico, por ende esta etapa será realizada por el estudiante y por medio de su investigación previa.

 Acá se observa las necesidades que tiene la empresa y cuales de esas necesidades pueden ser corregidas por el sistema en realizar, previamente se observo la carencia de un sistema que agilice los procesos de facturación y de pendidos de la empresa, esta investigación fue obtenida por medio de la observación directa hacia la empresa.

#### **Definición de Actores**

 Este sistema contara con dos usuarios, uno Principal y el secundario, el Principal denominado Administrador tendrá acceso a todas las funciones del programa, como lo es agregar, quitar o cambiar Productos o Categorías a la base de datos, hacer registro de Clientes o Ventas, imprimir facturas o reportes de productos, como también añadir nuevos usuarios al sistema si la empresa lo desea.

 Por otra parte el segundario denominado Usuarios, son limitados de tal forma que solo podrán realizar funciones básicas como registrar ventas o clientes, y realizar reportes de ventas o de productos.

### **Fase II Diseño**

 En la fase de diseño, de la metodología XP; se sugiere que se realicen diseños lo más simples y sencillos posibles para que al momento de desarrollar un software sea de fácil entendimiento e implementación reduciendo el tiempo y el esfuerzo que tomara si su diseño fuera complicado, por eso el modelo propuesto del sistema cuenta con una venta o modulo principales una de acceso al sistema y uno de inicio.

#### **Módulos del Sistema Propuesto**

#### **Ventana de Usuario O Acceso al Sistema "Login"**

 Esta ventana permite el acceso al sistema, mediante un login y password, el sistema viene por defecto un usuario creado, es decisión del administrador del sistema si desea crear nuevos usuarios para tener mejor seguridad, la venta contiene dos barra de texto donde se colocara la información requerida para cada caso, un botón de para ingresar al sistema y otro para salir, y en la parte superior lleva la hora actualizada del sistema.

#### **Ventana o Modulo de Inicio Principal.**

 Esta es la ventana principal del sistema donde se pueden encontrar botones que hacen llamado a las diferentes ventanas del sistema, donde

ofrece sus servicios al usuario, con un diseño sencillo y fácil de utilizar, contiene segmentos como; Ingresos, Ventas y Reportes, en los cuales están los botones pertenecientes a dichos segmentos, por ejemplo en Ingresos se encuentran los botones, Categorías y productos que se puedan ingresar al sistema, en el segmento, Ventas están los botones para realizar una venta o añadir un cliente nuevo. Y por últimos se encuentra el segmento de reportes los cuales permiten realizar informes de ventas como facturas, y reportes de productos existentes en el almacén.

 En la parte superior izquierda de la pantalla se encuentra el botón de administrador de usuario el cual permitirá añadir nuevos usuarios al sistema si el administrador lo desea, ya que como antes se menciono, existe el usuario predeterminado del sistema, y de ultima instancia se encuentra un botón en forma de equis para cerrar el sistema en su totalidad.

#### **Segmento de Ingresos**

#### **Ventana de Categoría de Artículos**

 En esta venta solamente se agrega la categoría a la que pertenece un producto cuando se esta registrando en el sistema, esta ventana aparece haciendo clic en el botón de categoría de la ventana catalogo de productos.

Esta ventana solo contiene dos datos, el id de la categoría y el nombre de la categoría.

#### **Catalogo de Productos**

 Contiene un diseño similar al los anteriores, en esta ventana se pueden añadir productos nuevos al sistema, es importante llenar todas las casillas de textos debido que si no son completados, el sistema arrojara un error. Los datos que se deben agregar son los siguientes, nombre del producto, categoría (se debe agregar por medio del botón de agregar articulo), el stock, precio de compra y precio de venta al consumidor, fecha de vencimiento y una imagen del articulo.

- **Botón de agregar:** Permite agregar una imagen en la casilla de imagen.
- **Botón de eliminar**: Permite eliminar la imagen que se encuentra en la casilla de imágenes.
- De igual manera tiene botón de nuevo, guardar y cancelar, este ultimo cierra la venta del catalogo.

### **Segmento de Ventas**

### **Ventana de Ventas**

 La forma Ventas esta dividida en dos partes, en la derecha el usuario deberá llenar el formulario con cada uno de los datos para registrar una nueva venta, y en la izquierda nos muestra una caja donde se encuentra la listas de las ventas antes realizadas, en la parte inferior se encuentra los botones que permiten la manipulación de la información de la base de datos.

- **Guardar:** Con este botón se guardan la información suministrada por usuario del sistema.
- **Nuevo:** este botón limpia las cajas de texto para suministrar una nueva venta
- **Cancelar:** cancela la operación en proceso
- **Editar:** permite editar la información guardada en la base de datos.
- **Botón cliente:** realiza un llamado a la ventana de Cliente la cual aparece de forma de dialogo.

 En la parte superior izquierda se encuentran los controles para buscar información en la caja de listados, con un control que permiten seleccionar las ventas para eliminarlas.

### **Ventana de Cliente**

 La ventana de cliente presenta un diseño similar al anterior, con la división del formulario donde se llena con los datos del cliente y la lista de cliente

previamente guardado, donde se pueden manipular por medio de los botones.

- **Guardar:** Con este botón se guardan la información suministrada por usuario del sistema.
- **Nuevo:** este botón limpia las cajas de texto para suministrar una nueva venta
- **Cancelar:** cancela la operación en proceso
- **Editar:** permite editar la información guardada en la base de datos.

 Una ves seleccionado el cliente o en el caso de que sea nuevo y se guarde correctamente en el sistema, la ventana se cerrada y volverá a la ventana ventas, donde se llenara la casilla de idCliente con el datos seleccionado, luego en la los registros guardados en la lista de ventas, se debe seleccionar una venta para abrir la ventana de detalle de venta, donde se pueden agregar los artículos a dicha venta, a continuación la forma de detalles de ventas

### **Segmento de Reportes**

#### **Reporte de Producto**

 Este reporte se realiza con la intención de saber la cantidad de productos en existencia con la que cuenta la empresa en su almacén, esta aporte información detallada y útil que ayudara mantener el control del inventario como:

- Nombre del producto
- Categoría del producto.
- **Descripción**
- **Stock**
- Precio de compra
- Precio de venta
- Fecha de vencimiento

### **Ventana de Detalle de Ventas**

 En esta ventana encontraremos casillas bloqueadas en la cual se encuentran los datos de la venta, como el id y el nombre del cliente, seguidamente se le agrega los productos que el cliente desea facturar.

- **Botón de producto**: se muestra el catalogo de productos existentes en el sistema.
- **Botón de agregar artículos**: permite agregar artículos a la factura o boleta
- En las casillas de cantidad se refiere a la cantidad del artículos que desea registrarse en la factura, y el stock se la cantidad de productos existentes en el inventario.
- **Precio unitario:** Es el precio individual de cada articulo, este dato son integrados por el sistema al seleccionar los productos en el catalogo de productos.

**Imprimir:** perimirte hacer la visualización de la factura y posteriormente imprimirla.

### **Reporte de Venta "Factura"**

Contiene un diseño sencillo con los datos básicos de la empresa como el Rif, dirección y teléfono, así como también el logo de la empresa, no obstante los datos relacionados con la factura son:

- Nombre del cliente
- Apellido del cliente
- DNI del cliente
- Tipo de documento (factura)
- Numero de documento
- Id venta
- **Descripción**
- Cantidad
- Precio unitario
- Total parcial
- Total a pagar
- Y por ultimo la fecha de la venta.

### **Segmento de administrador de Usuarios**

 Este segmento hace llamado a un formulario para agregar nuevos Usuarios al sistema, acá se puede eliminar, editar y crear nuevos usuarios para el acceso al sistema. Es importante aclarar que en la jerarquía del sistema el administrador poseerá todos los privilegios del sistema, mientras que los demás usuarios solo podrán realizar tareas básicas relacionadas con la venta de artículos y añadido de clientes del segmento cliente, e imprimir reportes de ventas.

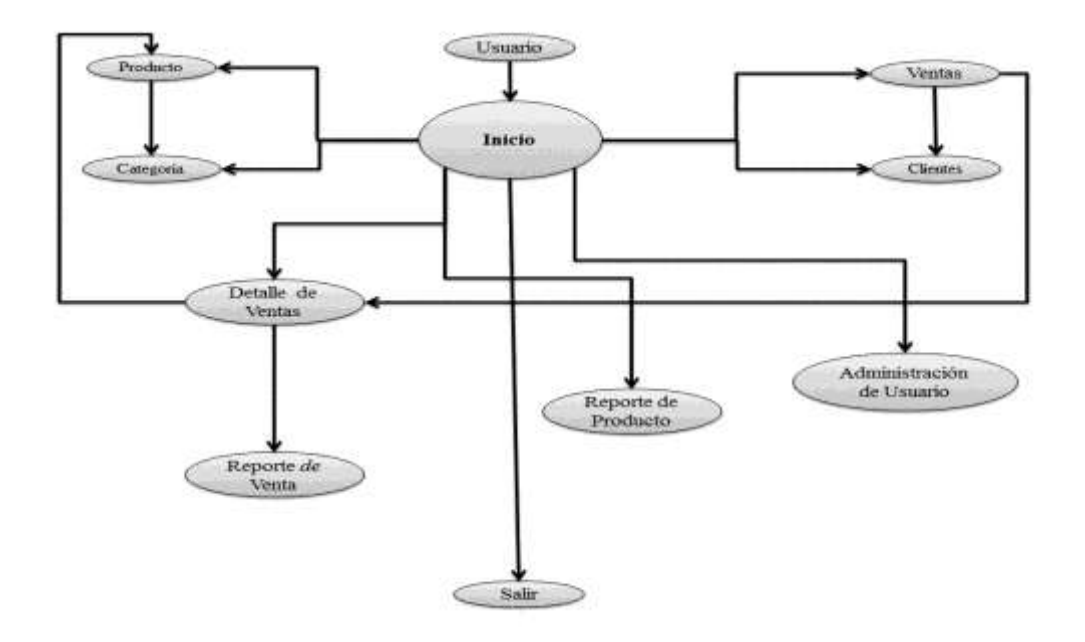

**E Figura 01. Estructura del Sistema, Fuente García En relación** con otras dentro del sistema, comenzando desde el usuario al inicio y **(2018)**posteriormente a las distintas ventanas que conforman el sistema.

 A continuación se presentara los casos usos de los según la jerarquía de los Usuarios.

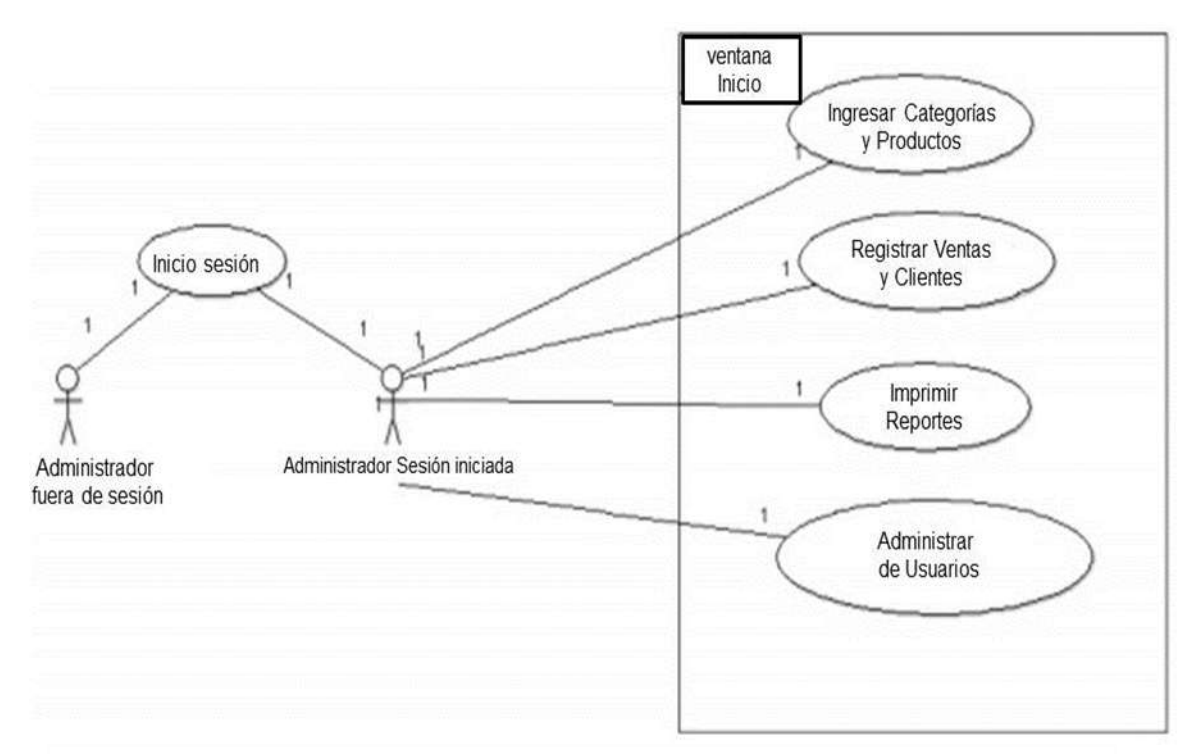

**Figura 02. Caso uso Administrador, Fuente García (2018)**

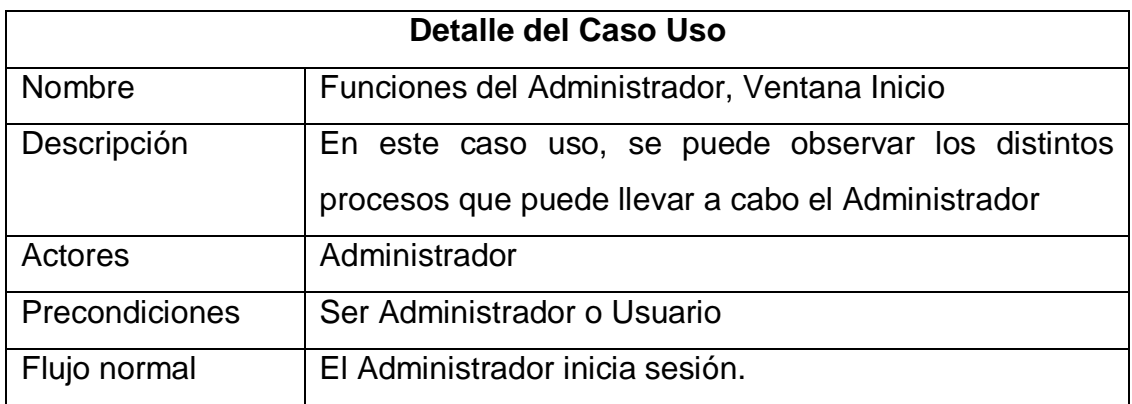

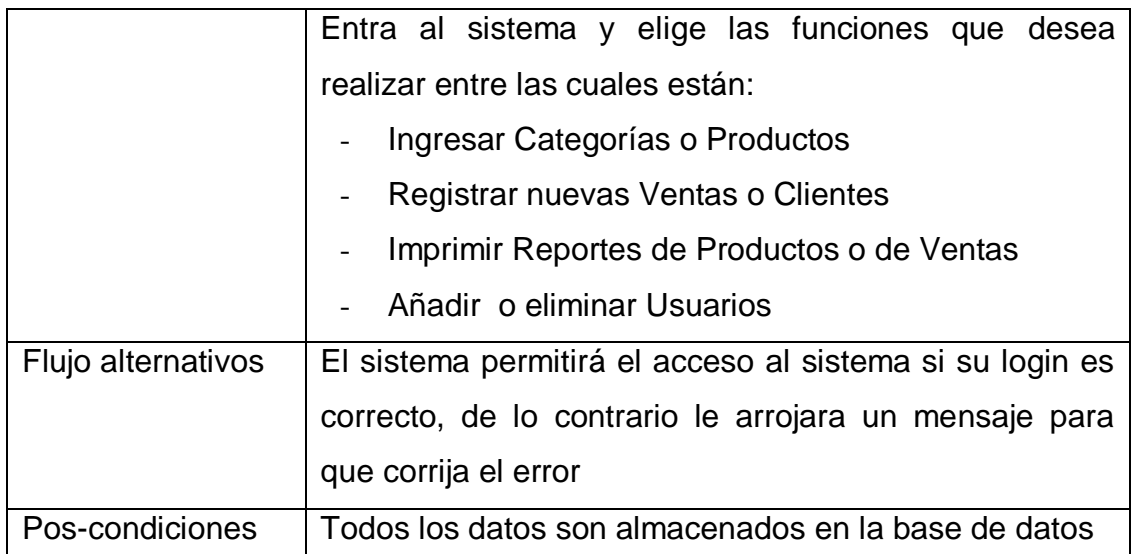

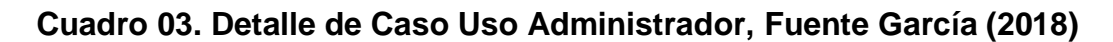

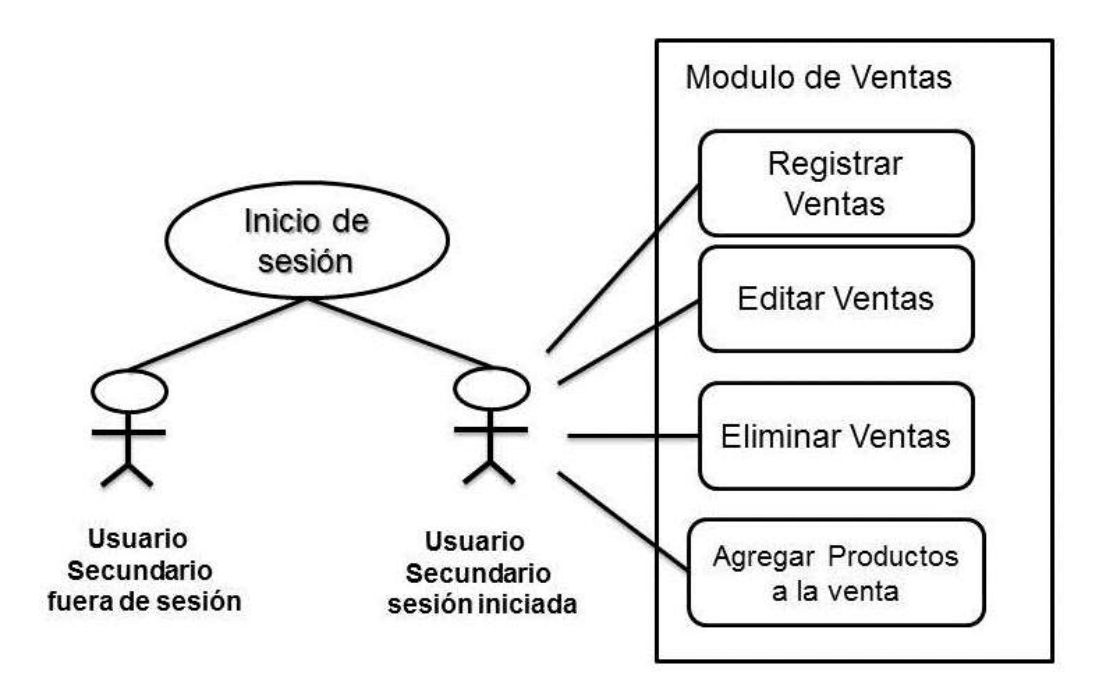

**Figura 03. Caso Uso Usuarios, Fuente García (2018)**

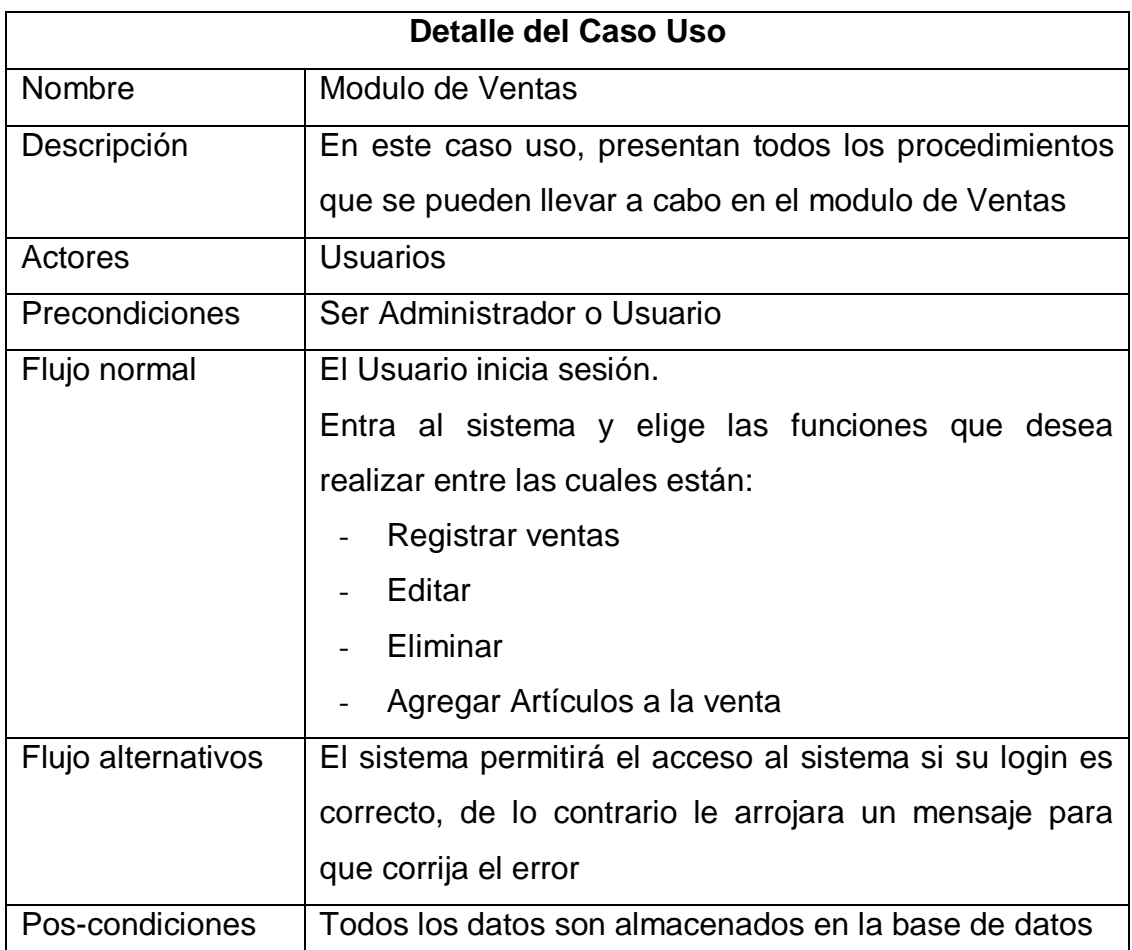

### **Cuadro 03. Detalle de Caso Uso Usuarios, Fuente García (2018)**

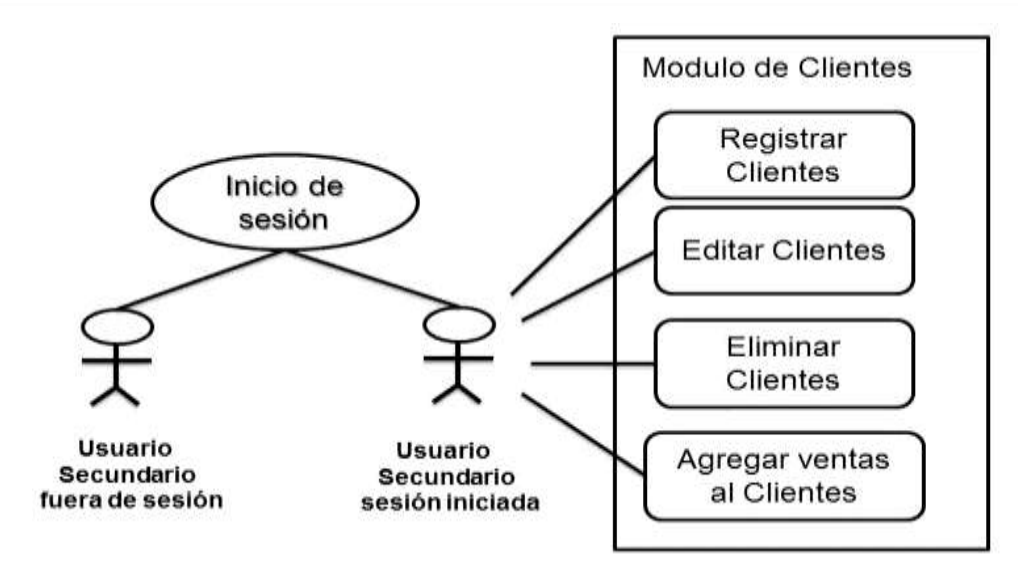

**Figura 04. Caso Uso Usuarios, Fuente García (2018)**

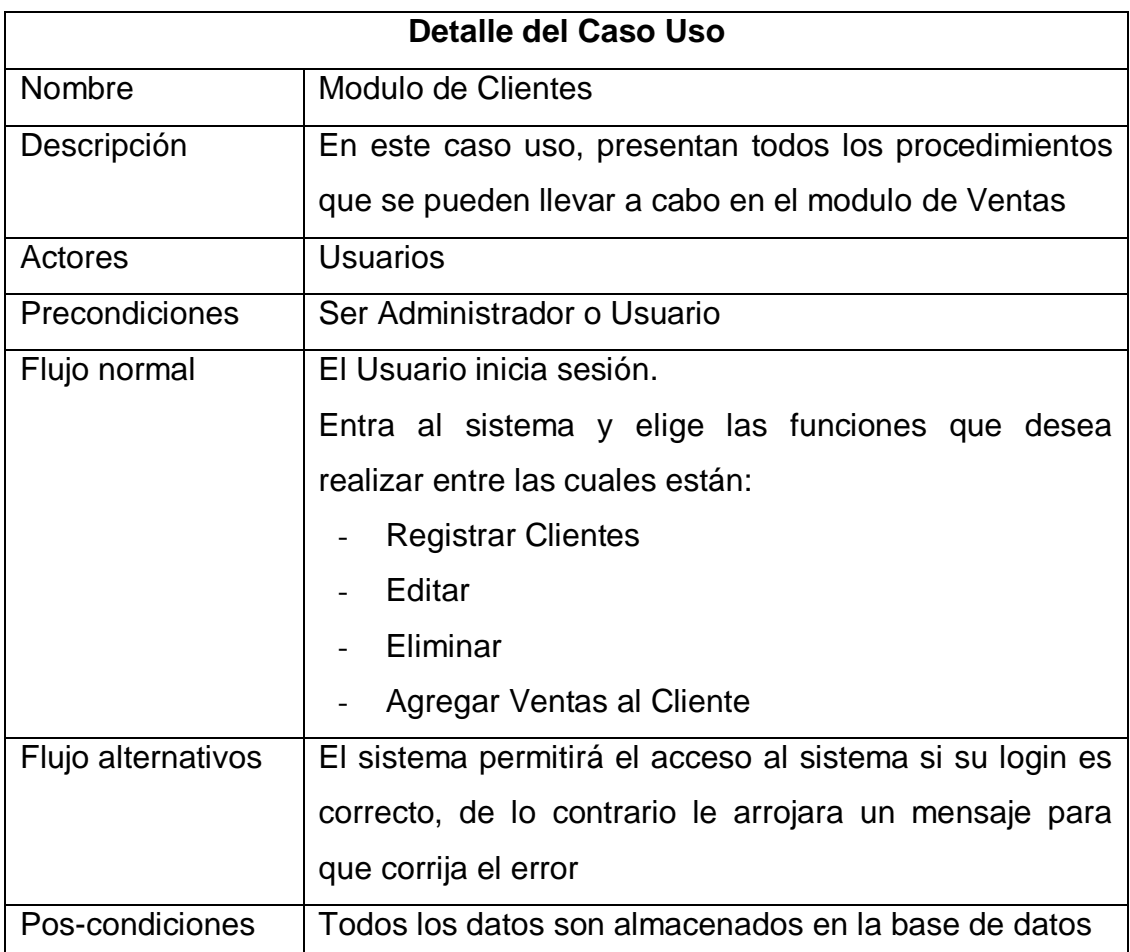

### **Cuadro 04. Detalle de Caso Uso Usuarios, Fuente García (2018)**

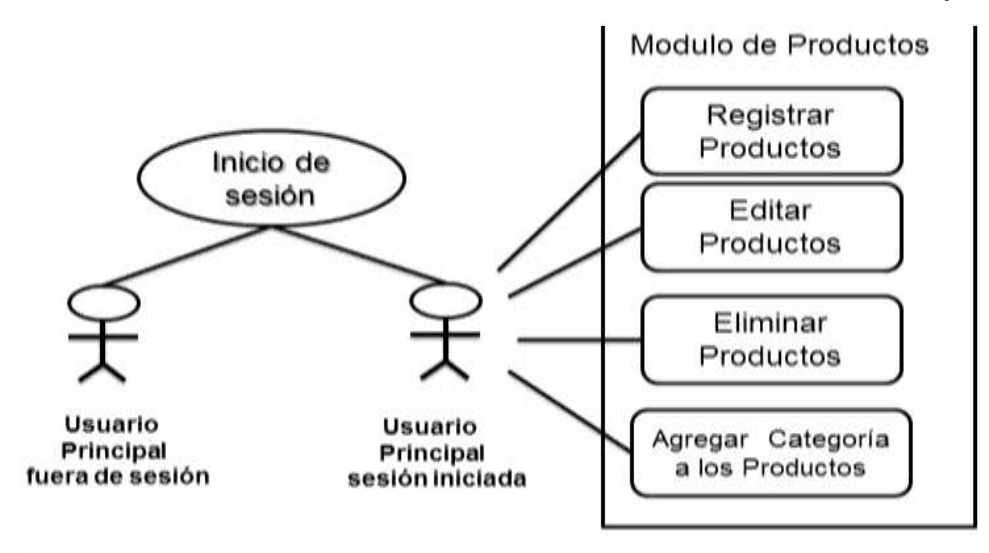

**Figura 05. Caso Uso Usuarios, Fuente García (2018)**

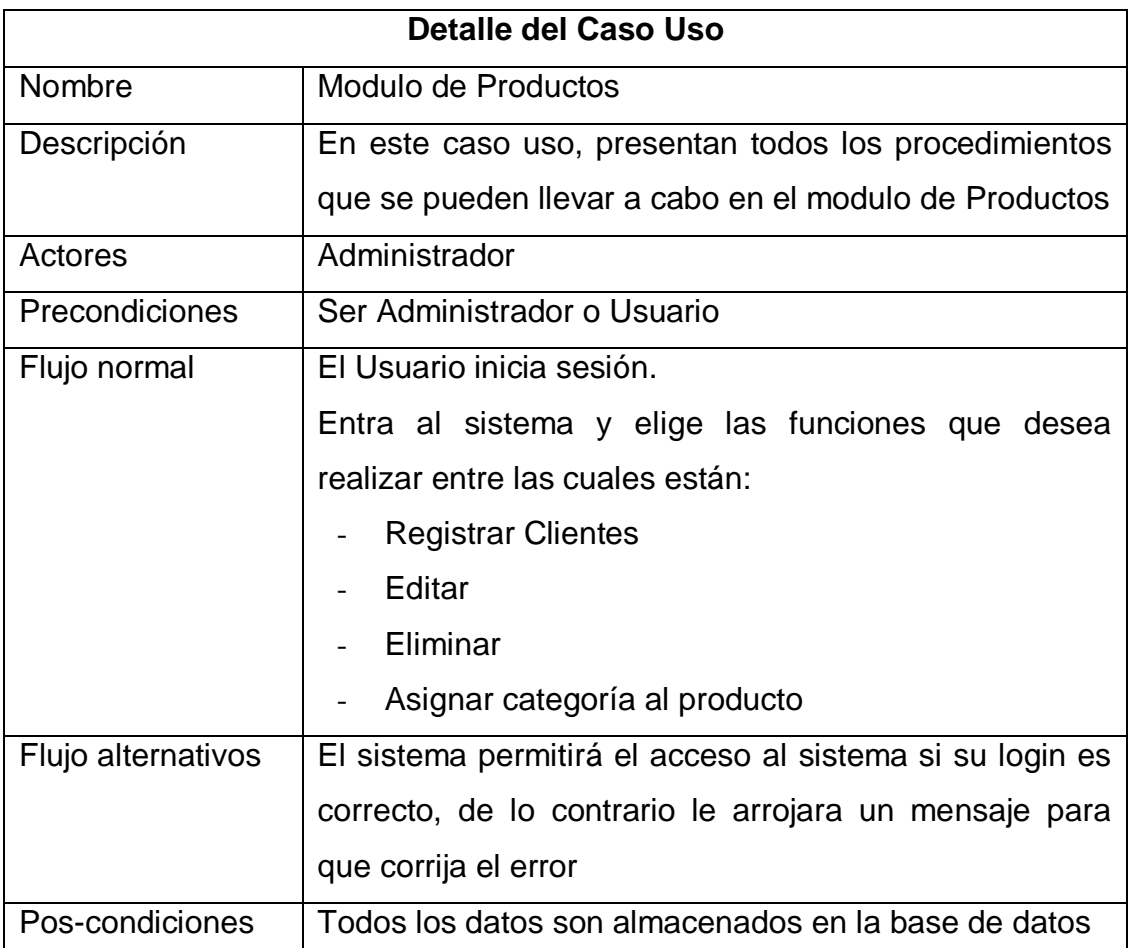

### **Cuadro 05. Detalle de Caso Uso Usuarios, Fuente García (2018)**

### **Base de Datos**

El sistema de control de facturación en inventario esta estructurado con una interface de fácil acceso y entendimiento, permitiendo su fácil uso, contiene una estructuración de base de datos sencilla, con cinco tablas relacionadas entre si, entre ellas están: la tabla ventas, detalles de ventas, producto, cliente, categoría y una sexta para el control de los usuarios que permitirán el acceso al sistema, todo este procedimiento fue realizado mediante el uso de SQL Server, con el manejador de Base de Datos SQL Server Management Studio 2008, a continuación en la fig. 1 se apreciara las graficas de esta.

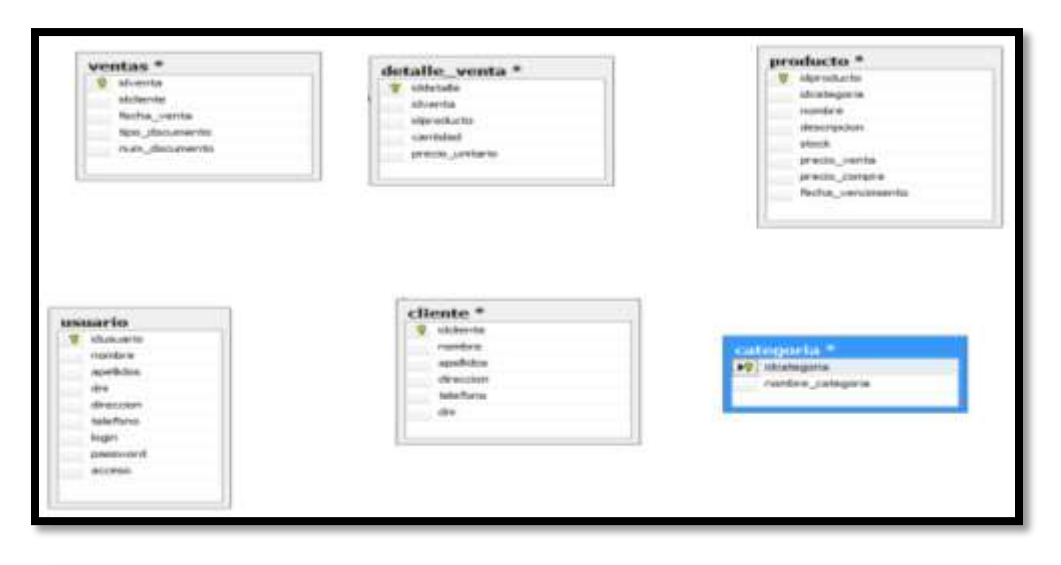

**Figura 04. Bases de Datos, Fuente García (2018)**

 El funcionamiento de la base de datos funciona de la siguiente manera, para su explicación, se partirá de la tabla "Ventas", el cual, como se visualiza en la Fig. 1 contiene los elementos IdVenta, idCliente, fecha\_venta, tipo\_documento, num\_documento, donde una venta dependerá de un cliente, esta entidad o tabla llamada "Cliente" esta formada por idCliente, nombre, apellidos, dirección, teléfono y un DNI "identificación o núm. cedula" sin embargo en una venta se puede detallar varios productos por lo cual se necesitara una entidad auxiliar llamada "Detalle venta" que contiene los elementos, IdDetalle, IdVenta, IdProducto, Cantidad, precio\_unitario, donde se va a cargar el producto, cuanto productos compra y a que precio los compra.

 También se necesitara una tabla donde se registre los productos que posee el inventario de la empresa, por ello la tabla Producto, con sus elementos IdProducto, idCategoria, nombre\_ producto, descripción, stock, precio\_venta, precio\_comprar y fecha\_vencimiento, realizara esta función.

 Los productos que posee la panadería están clasificados por categoría, como los desayunos, bebidas, víveres entre otros, debido a esto se realizara la tabla "Categoría", donde se clasificaran los productos según su categoría, la tabla lleva los elementos IdCategoria y nombre\_categoria, por ultimo pero no menos importante, la tabla usuario, una herramienta que permita crear y manejar los usuarios del sistema que vendrían siendo las cajeras, acá se añadiría la tabla "Usuario" con los elementos IdUsuario, nombre, apellidos, dirección, teléfono, login, password, acceso.

#### **Relaciones de la Base de Datos (Modelo Entidad-Relación)**

 El modelo de entidad-relación esta estructura con llaves primarias, con relaciones de uno a muchos, donde: idCliente de la tabla "Cliente" se relaciona con idCliente de la tabla "Ventas", la tabla "Ventas" se relaciona con IdVenta de la tabla "Detalle\_venta", "producto" se relaciona con IdProducto de la tabla "Detalle\_venta" y por ultimo "Categoría" se Relaciona con idCategoria de la tabla "Producto"

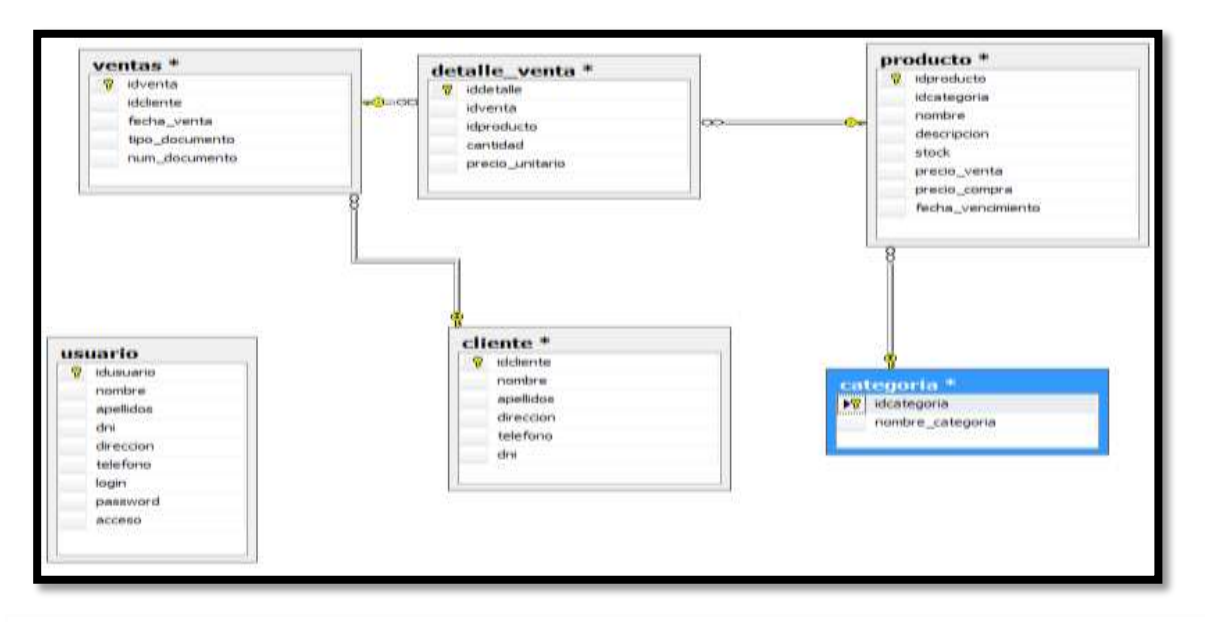

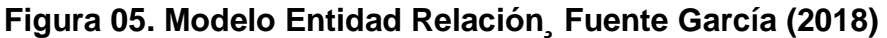

Según la figura 2 se interpreta que: un cliente realiza una comprar a la empresa, que seria lo mismo decir que la empresa realiza una venta, esta venta tiene un detalle, donde se especifican los distintos productos adquiridos por el cliente, y estos productos a su vez se dividen según su categoría en el almacén en la empresa antes mencionada.

### **Procedimientos Almacenados**

 SQL Server permite realizar una serie de código denominados procedimientos almacenados el cual nos permitirá realizar distintas funciones en dentro de la bases de datos, las cuales servirá para la comunicación con la interface grafica del sistema que se realizara con Visual Basic, este sistema tiene procedimientos como los son eliminar datos, editar datos, modificar y mostrar para cada una de las tablas, a estas también se les une los procedimientos, aumenta y disminuir al stock del almacén, y generar comprobante, cada uno de estos procedimiento es esencial para el manipulación de la base de datos en general y su comunicación con el sistema.

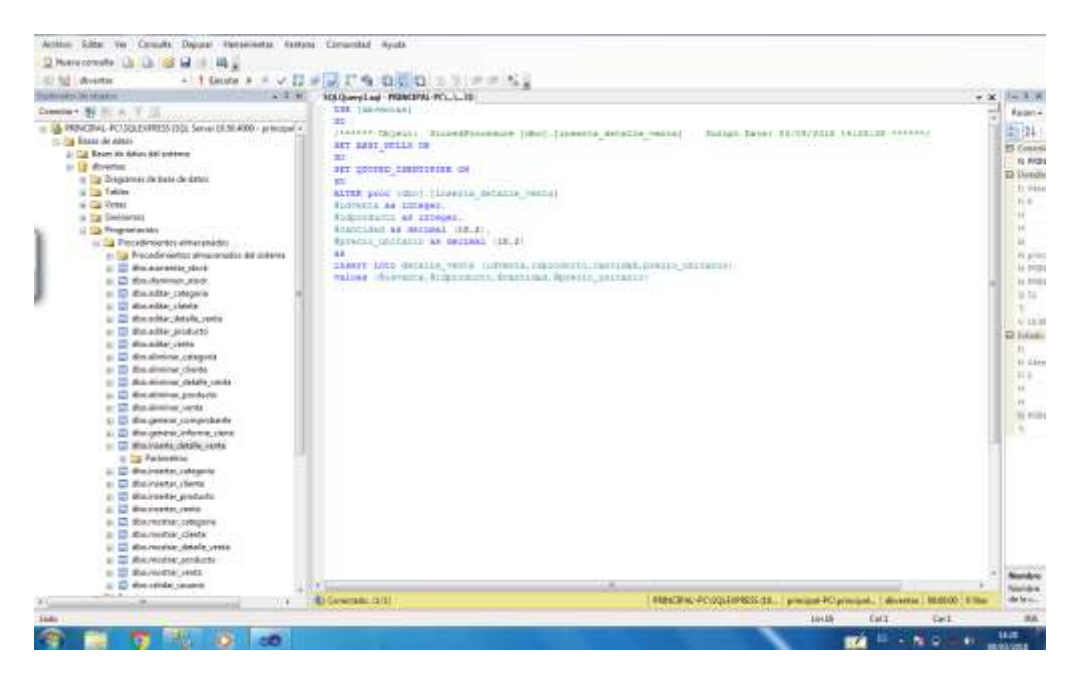

**Figura 06. Procedimientos Almacenados, Fuente García (2018)**

#### **Fase III: Desarrollo**

 En esta etapa se refleja la programación del sistema en el entorno grafico como también lógico, acá se hará una plataforma de funcionamiento, es decir el cuerpo del sistema, como las interfaces graficas de las tablas creadas anteriormente y su respectivo código, mediante el uso de carpetas en el visual BASIC, se pudo organizar las clases o entornos de programación, las cuales son:

- Carpeta de datos donde se guardaran las clases de las funciones de cada unas de las funciones y la conexión con la base de datos,
- Lógica donde se especifican la declaración de las variables.
- Presentación, donde irán las formas o ventas del sistema.
- Reporte, acá irán el diseño de las hojas de reportes.
- Resourses, aquí se guardaran las imágenes que se utilicen en el sistema.

 El diseño de los módulos, permitió definir y desarrollar la estructura del sistema, características de cada modulo y sus funciones. El desarrollo de este sistema, muestra una interfaz amigable para la navegación y donde los datos son integrados directamente por las pantallas a través de formularios diseñados para que los usuarios le den una entrada de datos y teniendo la opción de añadir, edita y eliminar cualquier registro en el sistema.

### **Entorno Grafico y su Funcionamiento**

 Cada tabla de la base de datos contiene su venta grafica en el sistema creada en un entorno de programación grafico, este lenguaje como se ha expresado en esta investigación, es Visual Basic con el programa Visual Studio 2010, que se usan para enviar información en las base de datos.

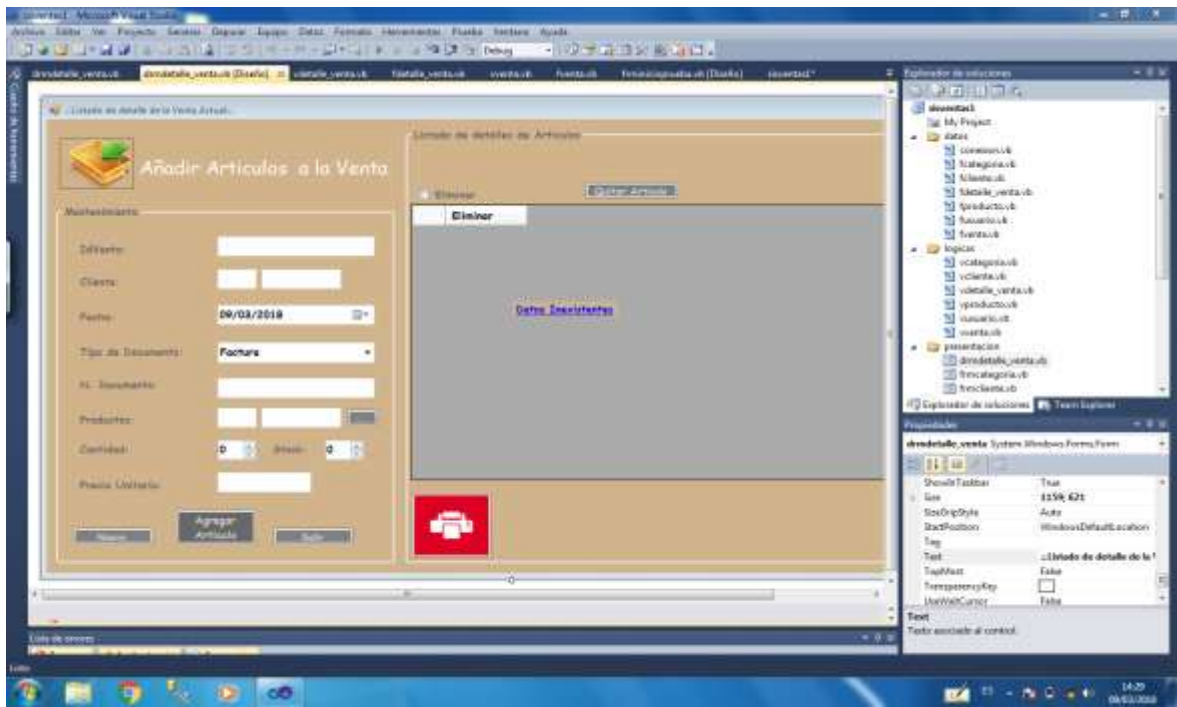

# **Figura 07. Pantalla Entorno de Visual Studio 2010¸ Fuente García (2018)**

 Esta figura representa el entorno de programación en el cual se baso el Autor para crear el sistema de Ventas

 A continuación las ventanas o módulos ordenados según su funcionamiento en el sistema.

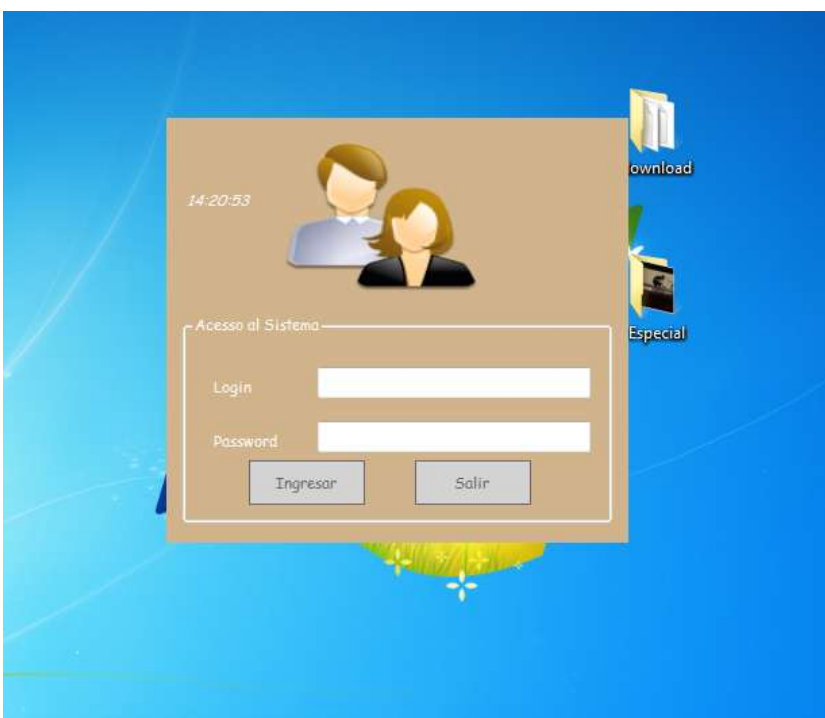

**Figura 08. Pantalla de Login, Fuente García (2018)**

En la figura anterior, se muestra la pantalla de Login, donde se colocara los datos correspondientes al usuario al cual desea acceder

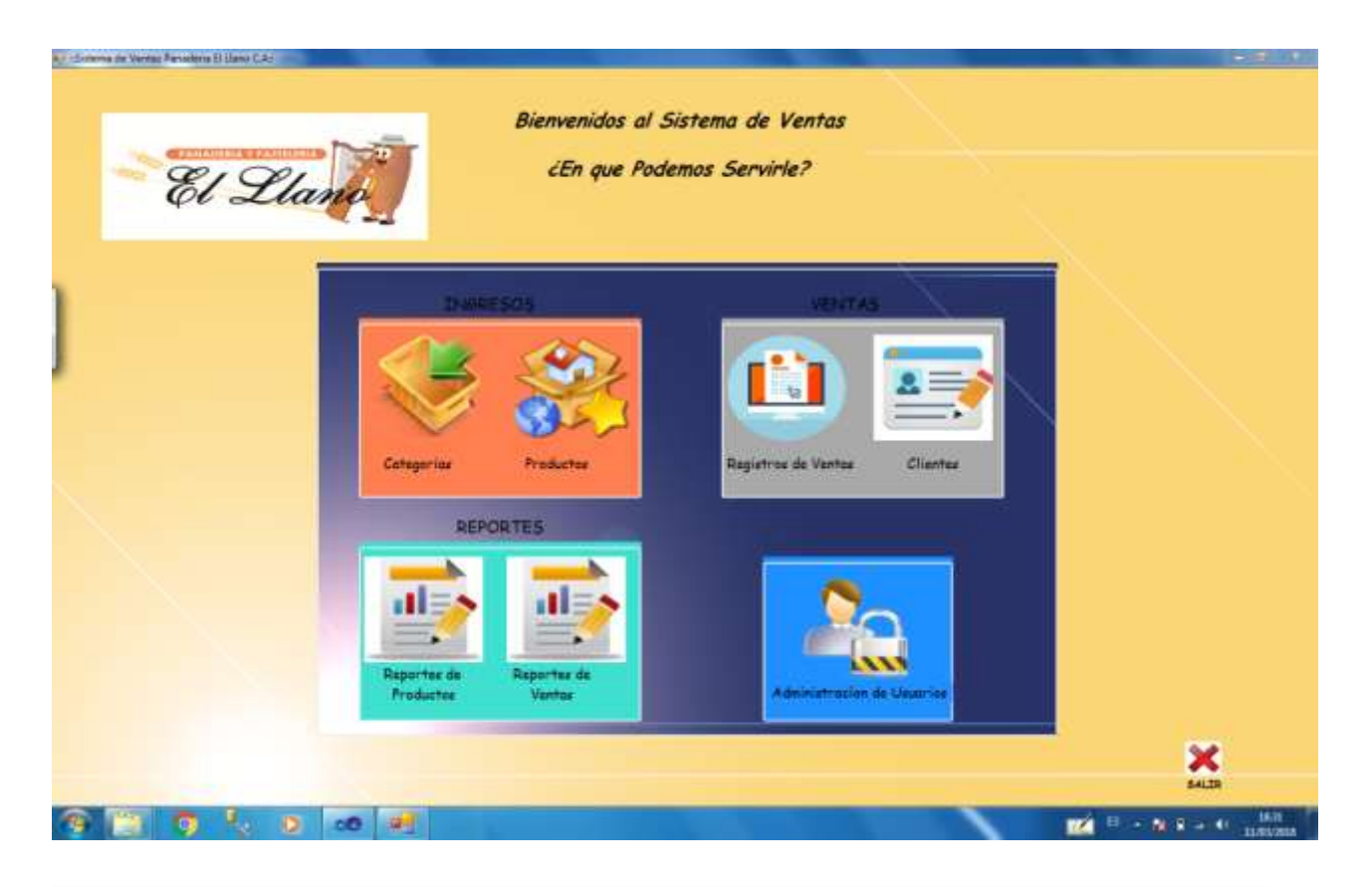

**Figura 09. Pantalla de Inicio, Fuente García (2018)**

-

 En la figura anterior muestra la pantalla principal del sistema, la pantalla de inicio donde se encuentra las distintas fusiones que se pueden realizar en el sistema.

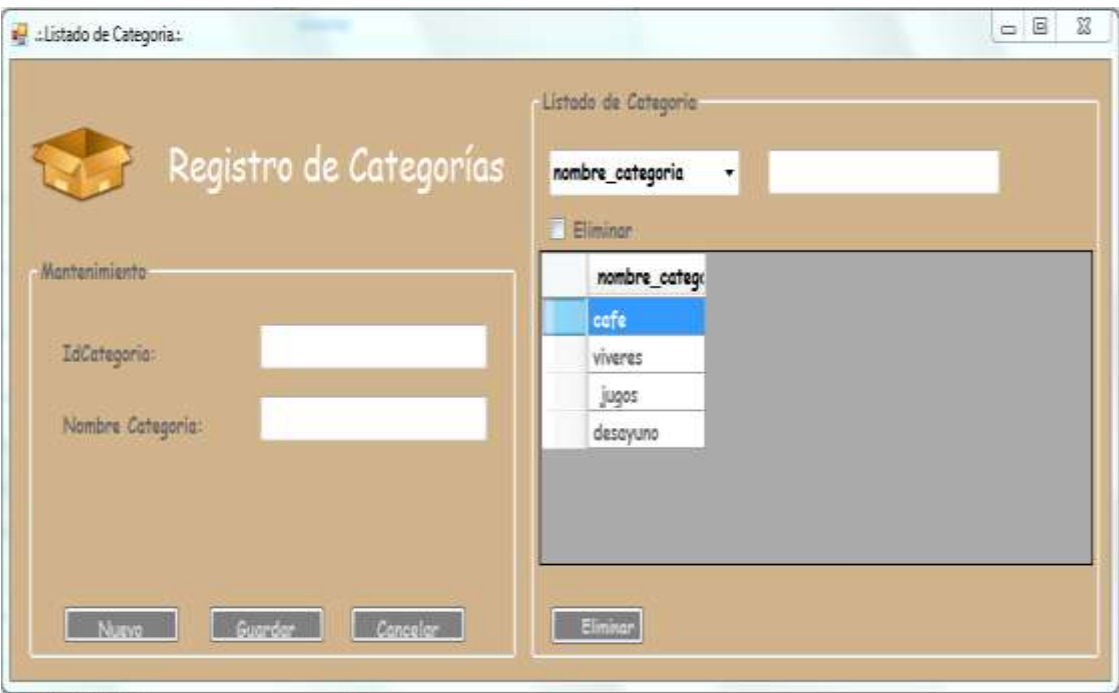

**Figura 10. Pantalla de Listado de Categoría, Fuente García (2018)**

 El formulario que muestra la figura anterior, pertenece al listado de Categoría de productos, donde se pueden agregar quitar o modificar Categorías de productos que existan en la empresa

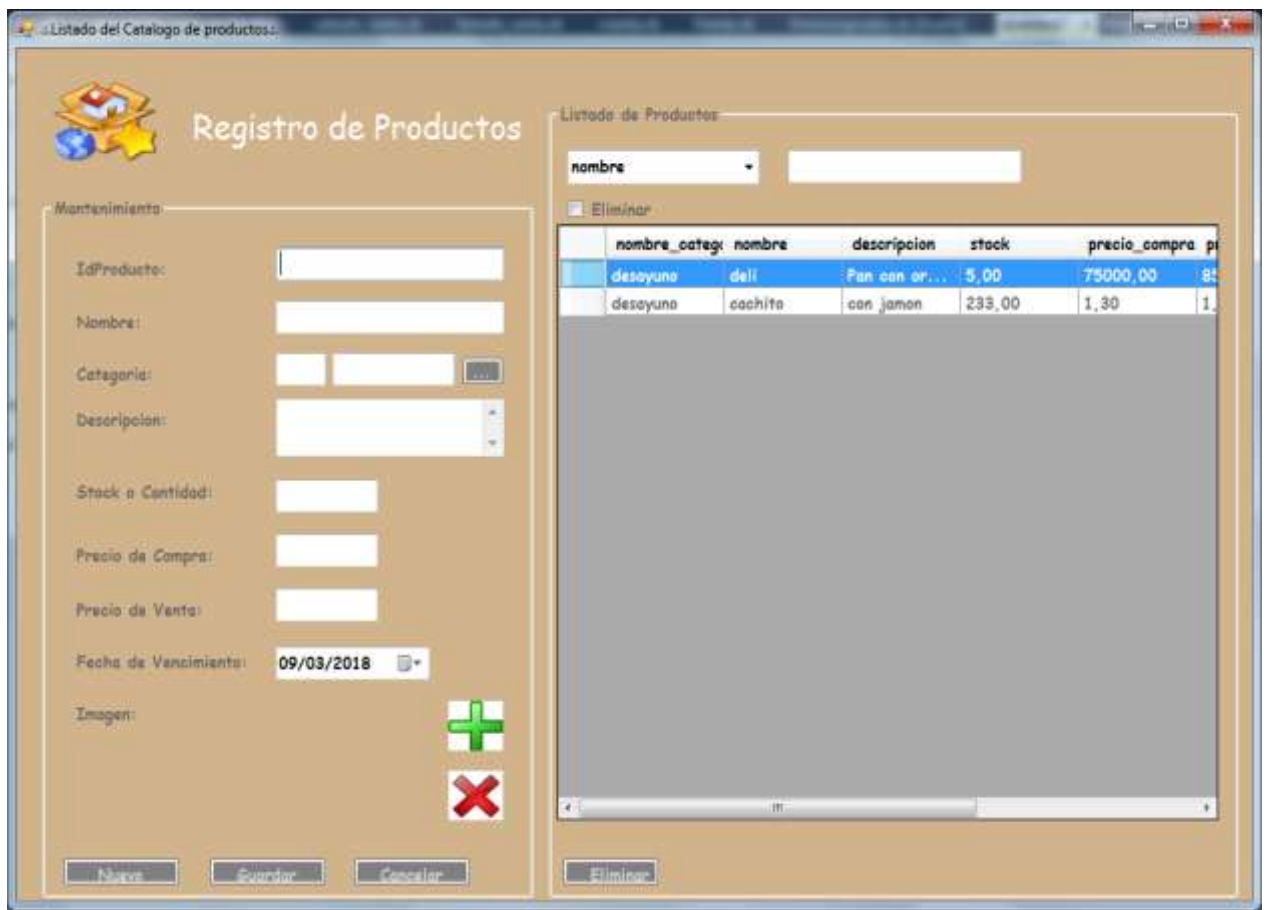

**Figura 11. Pantalla de Catalogo de Productos, Fuente García (2018)**

 En la figura anterior se presenta el formulario de ingresos de nuevos productos y un listado donde se muestran los productos ya existentes.

![](_page_58_Picture_17.jpeg)

**Figura 12. Pantalla de Registro de Clientes, Fuente García (2018)**

 El formulario presentado en la figura anterior pertenece al formulario para añadir, eliminar y modificar clientes nuevos o ya existentes en el sistema.

![](_page_59_Picture_15.jpeg)

**Figura 13. Pantalla de Ventas, Fuente García (2018)**

 En la forma anterior se visualiza el formulario de registro de ventas, donde se eliminan y se añade nuevas ventas a la base de datos.

![](_page_60_Picture_15.jpeg)

**Figura 14. Pantalla de Detalle de Ventas, Fuente García (2018)** 

 En la figura anterior, se presenta el formulario para agregar productos a las ventas, como para también imprimir su comprobante.

![](_page_61_Picture_17.jpeg)

# **Figura 15. Pantalla de Reporte de Productos, Fuente García (2018)**

 En la figura se aprecia el diseño del reporte de Productos existentes en la empresa, en el cual se especifica el tipo de producto.

| <b>Total Parcial</b>            |
|---------------------------------|
| [Total_Parcial]                 |
|                                 |
| Total a Pagar<br>[Sum Total_Par |
|                                 |

**Figura 16. Pantalla de Reporte de Ventas "Factura"**

 En esta figura se muestra el diseño similar al anterior, solo que este contiene la información perteneciente a la venta realizada, donde se encuentra datos sobre el cliente, los productos facturados entre otros

![](_page_63_Picture_11.jpeg)

 En esta figura se permite crear eliminar y modificar usuarios para el acceso al sistema

### **Fase IV: Pruebas**

 Es esta etapa de la metodología, todos las ventanas son sometidas a prueba por parte del programador para verificar su correcto funcionamiento, de esta manera se comprueba el comportamiento del sistema y si satisface a la empresa para la cual fue diseñada.

 El sistema se sometió a pruebas fundamentales que comprobaran, su buen funcionamiento, estas Tester son diseñadas para evaluar si el sistema cumple con las especificaciones u objetivos para el cual fue creado, como navegación, entrada de datos, procesamientos y obtención de resultado. Al finalizar cada modulo se realizaron los siguientes pruebas.

#### **Pruebas Unitarias**

 Consiste en someter a prueba cada uno de los módulos o ventanas, cada vez que estos son terminaos, así se comprobaran si el código esta correcto, y si estos funcionan bien de forma individual

#### **Pruebas Funcionales e Integrales**

 El objetivo de estas pruebas es corroborara si el software cumple con las especificaciones que el usuario espera que haga, y verificar que los módulos funciones bien en conjunto, esto se realizo haciendo pruebas de todo los elementos unidos que componen un proceso para probarlos como un grupo y evaluar su correcta integración, y de esta manera demostrar que el sistema esta diseñado y desarrollados integralmente.

### **CONCLUSIÓNES**

 Conociendo la importancia que tienen los sistemas de información en la vida diaria de las empresas, se puede plantear la idea del beneficio que trae el mismo a la organización. Haber realizado el análisis y diseño del sistema informático para el registro y control de facturación e inventario en la Panadería Y Pastelería El Llano C.A permite obtener las conclusiones necesarias para conocer el impacto que este sistema tendrá en la empresa. Lo primero que se logró fue la modernización de las actividades más importantes en el almacén para tener un buen control del inventario, permitiendo así acortar el tiempo de búsqueda, acceso y suministro de productos requeridos. Permite tener información precisa y confiable de los productos existentes en almacén además de tener una interfaz amigable al usuario final con un fácil manejo de la misma. La factibilidad de este proyecto permite que la empresa pueda encaminarse hacia el éxito, recalcando el hecho de que un sistema de información bien elaborado permite mayor eficacia a la hora de prestar servicio a los clientes y tener el control total de la mercancía que entra y sale de la empresa por medio de la venta y adquisición por medio de los reportes de facturas y de productos, evitando así la perdida de material y disminuir errores a la hora de adquirir o vender productos.

### **RECOMENDACIONES**

 Algunas recomendaciones que permitirán la continuidad y buen funcionamiento del sistema creado. La recomendación más importante, es el hecho de que se debe realizar periódicamente el respaldo de la base de datos, produciendo copias de seguridad que permitan mayor estabilidad al sistema. Añadido a esto se debe prohibir la entrada al almacén de personas ajenas a la panadería. Como recomendación general a la empresa, proporcionar capacitación tecnológica y de seguridad informática a los usuarios del sistema, permitirá que el mismo funcione a cabalidad y sean explotados todos beneficios y opciones.

# **REFERENCIAS**

- **Arias** (1997) el proyecto de investigación introducción a la metodología científicas. Tercera edición, Episteme.
- **Arias** (2006) el proyecto de investigación, introducción a la metodología científicas. Quinta edición, Episteme.
- **Álvarez, Leslie**. (1991), Revista de Gestión Empresarial. Caracas, Venezuela.
- **Catacora, G**. (1996) sistemas y procedimientos contables. editorial MC Graw - Hill.
- **Catacora Carpio** (1997), Fernando Sistemas y procedimientos contables/ revisión técnica de Nelson Camargo.
- **Correa, Carlos M**. (1988). "Políticas de Informática". Opciones para los países en desarrollo, en Papeles de Murcia, CREI, Madrid.
- **Deen** (1977) Conference des Statisticiens Européens
- **Gómez, F**. (1992). CONTABILIDAD II semestre. editorial fragor. editorial episteme.
- **Hangren, Harrison y Robinson**. Contabilidad. Editorial Hispanoamericana.
- **Hongren y Harrison,** (1997), Control Interno, México. Editorial Prentice Hal. Kieso, D.Y Weygant, J.
- Kent Beck, (1999) Change.
- **Kenneth C. Laudon** (2012) Laudon, K, J.P. Laudon, 2012. Sistemas de información gerencial.
- **Kieso, D.Y Weygant, J.** (1990), Contabilidad Moderna. México. Ediciones Ciencias y Técnicas.
- **Múnich, G.** (1998). Fundamentos de la Administración. Editorial Trillas.
- **Polimeri, R.** (1998) "contabilidad de costos, conceptos y aplicaciones para la toma de decisiones gerenciales". McGraw Hill tercera edición.
- **Robins, S**. (1996), Administración. Quinta Edición. México. Editorial Prentice Hall.
- **Stoner, Freeman y Gilbert,** (1996). Administración. Sexta Edición. México
- **Tamayo, Mario,** (1994) Mitología Normal de la Investigación Científica, México. Editorial Limusa.

### **Otras Citas**

- Baker, yacobsen Ramírez, (1998, p.852)
- Bautista (2010, p. 5)
- Bufa y Taubert, (1992, p.136)
- Deen, (1985)
- Delobel, (1982)
- Kieso y Weigandt (1990, p. 21)
- Múnich y Galindo (1995, p.127)
- Narasimhan (1992, p.159)
- Pérez, García (2009, p. 13,14)
- Stoner (1996, p.243)
- Suarez, (1992, p.171)
- [Muhammad](https://www.sqlshack.com/es/author/muhammad-imran/) Imran, SQLShack
- Santamaría y Hernández (2008, p.1)

### **Tesis Consultadas**

- **Pinargote y Sánchez** (2014) "sistema informático de gestión de ventas y servicios técnicos en la empresa S-COMPU DEL CANTÓN PEDERNALES"
- **Mora** (2013) "diseño e implementación de un sistema para gestionar viáticos"
- **Areyano** (2017) en su proyecto titulado "Desarrollo de un sistema de inventario para la veterinaria OASIS DE LAS MASCOTA"